# **Unidade IV – Inferência estatística**<br>
4.1 Introdução e histórico<br>
4.2. Conceitos fundamentais<br>
4.3. Distribuções amostrais e Teorema central do limite<br>
4.4. Estimação de parâmetros<br>
4.5. Testes de hipóteses<br>
5. Testes de

- 4.1. Introdução e histórico
- 4.2. Conceitos fundamentais
- 4.3. Distribuições amostrais e Teorema central do limite
- 4.4. Estimação de parâmetros
- 4.5. Testes de hipóteses
- 4.6. Quebras das pressuposições no processo de inferência
- 4.7. Testes de qui-quadrado

# Teoria dos testes de hipóteses

# Testes de hipóteses

- $\Rightarrow$  Outro problema a ser resolvido pela Inferência Estatística é  $\qquad \qquad \vert$ o de testar uma hipótese.
- $\Rightarrow$  Feita uma afirmação a respeito de uma população (parâmetro)  $\left| \begin{array}{ccc} \text{}= & \text{---} \end{array} \right.$ desejamos saber se os resultados experimentais (amostra) contrariam tal afirmação.
- → Muitas vezes, essa afirmação sobre a população é derivada <mark>sentido</mark> de teorias desenvolvidas no campo do conhecimento por meio da observação e do raciocínio.
- → A adequação dessa teoria ao universo real pode ser de destruyo de la destruyo de la destruyo de la destruyo verificada ou refutada pela amostra.
- $\Rightarrow$  0 objetivo do teste estatístico de hipótese é então fornecer  $|$   $|$   $|$ uma metodologia que permita verificar se os dados amostrais trazem evidências que apoiam ou não a hipótese (estatística) formulada. Winter vexas estimation sobre a papulação é derivada<br>
de teores desenvolvidas in campo do polonicalmente, per meio<br>
de teores desenvolvidas en concernantes, en al pode ser<br>
enficiada au relativa de teores de teores de teor

Procedimento estatístico onde se busca verificar uma hipótese a respeito da população, no sentido de aceitá-la ou rejeitá-la, a partir de dados amostrais, tendo por base a teoria das Teste de hipóteses<br>Procedimento estatístico onde se busca verificar<br>uma hipótese a respeito da população, no<br>sentido de aceitá-la ou rejeitá-la, a partir de<br>dados amostrais, tendo por base a teoria das<br>probabilidades.<br>Pina Testes de hipóteses<br>
de testar una hipóteses<br>
de testar una primeção a respeito de una população (parâmetro)<br>
duitos vezes, essa a firmação.<br>
definir as de seta considerados experimentais (amostro)<br>
duitos vezes, essa a fi Our problem a ser resolvida pela Inferência Erististica (+<br>
Set intera inferendo a response de uma pepulação (para testar a compositor)<br>
esta resolve de a funcional de serves estatística para testar a compositore de a fun reizro una hispótese.<br>
Test on a miserar es resultations experimentals (anostro)<br>
algons sobre as es resultations of propulsions of the consister of the consister of a população, no<br>
carres, escal, escalitor of a propulaç **Testes de hipóteses**<br>
de tentor ma hipótese.<br>
de tentor ma hipótese.<br>
de tentor ma hipótese de productio e parallecté (profenetro)<br>
entrada de respectiva de productio de productio de de tentor de service de la productio d Felix ema effranção creativo de uma população (granámetro de amostra para calcular de amostra para calcular de a<br>segúnas as observações da franção sobre a população di derivada<br>de abservações da franção de amostra para cal ejamos saber se os resultados experimentais (amostro)<br>recruitos anos estas assas formação do servivo de servivo de anos de servivos de servivos de anos de servivos de anos de servivos de anos de servivos de do servivos de Algoritmo para construção de um texte de hipóteses e para construção de um teories de termenamento de um teories de um teories de um teories de um teories de um teories de um teories de um teories de um teories de um teori

- 
- 
- 
- 
- 

1. Hipóteses estatísticas

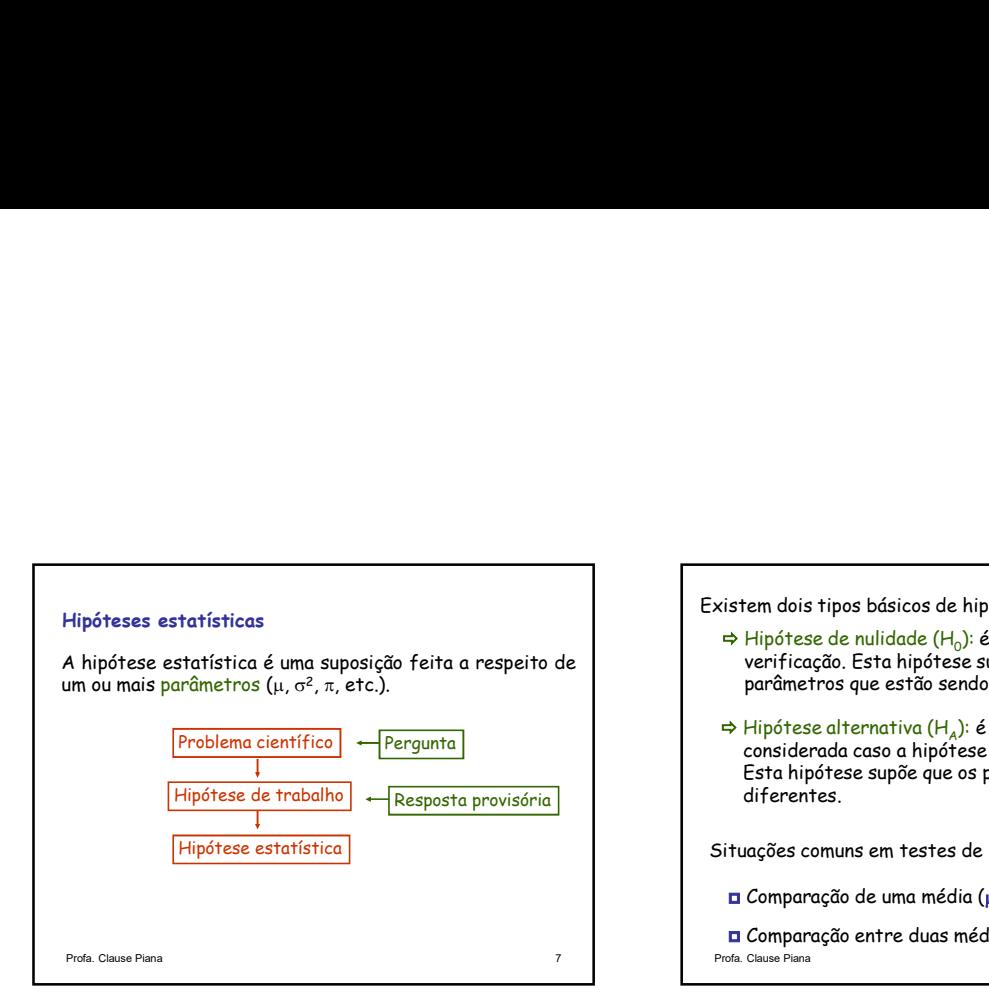

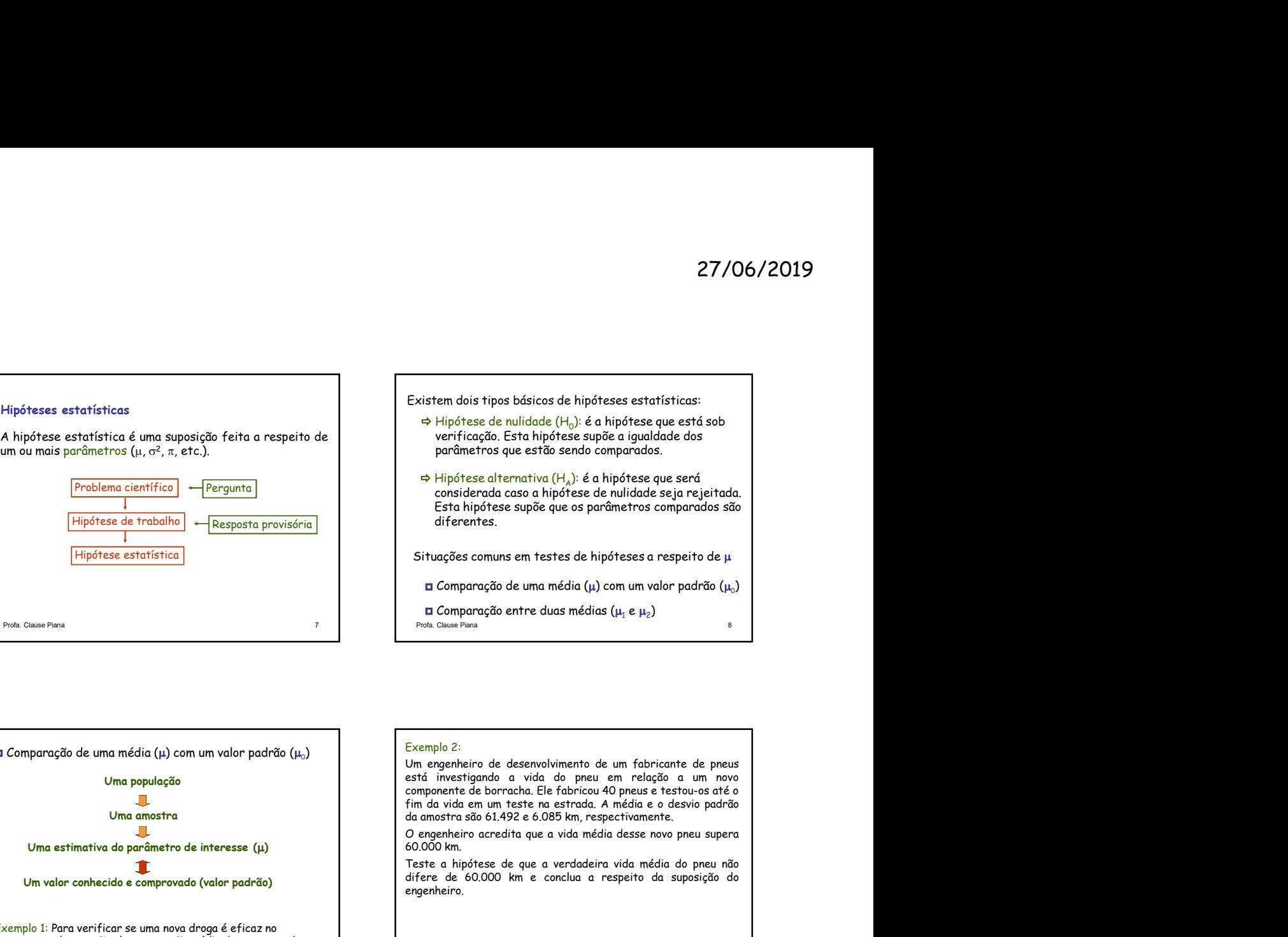

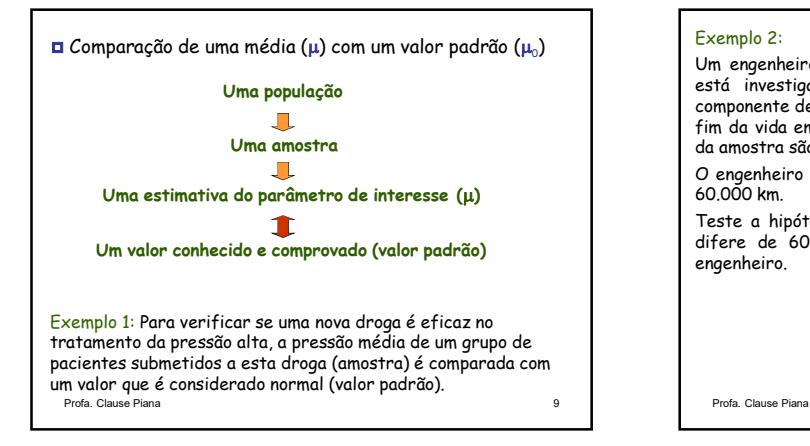

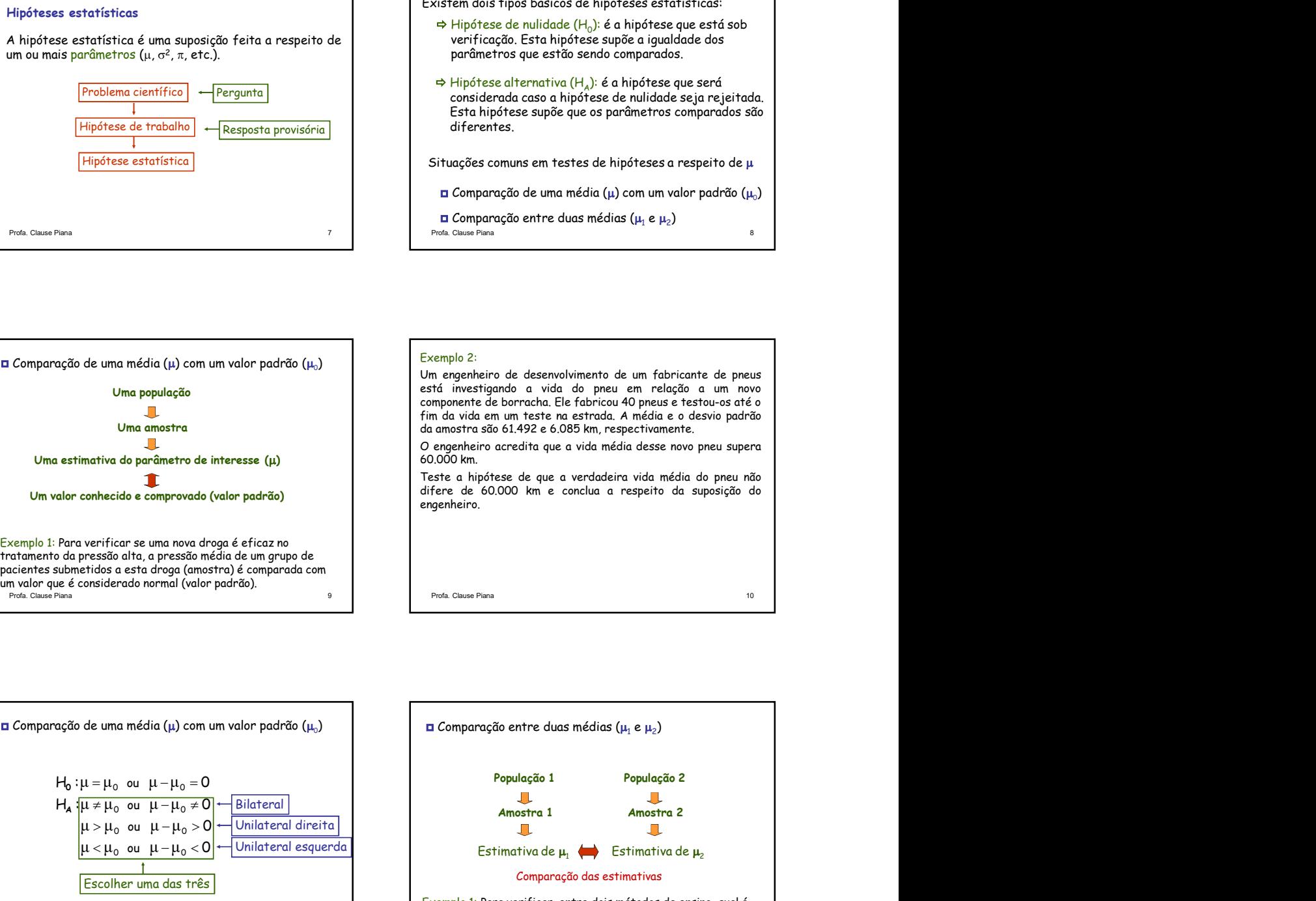

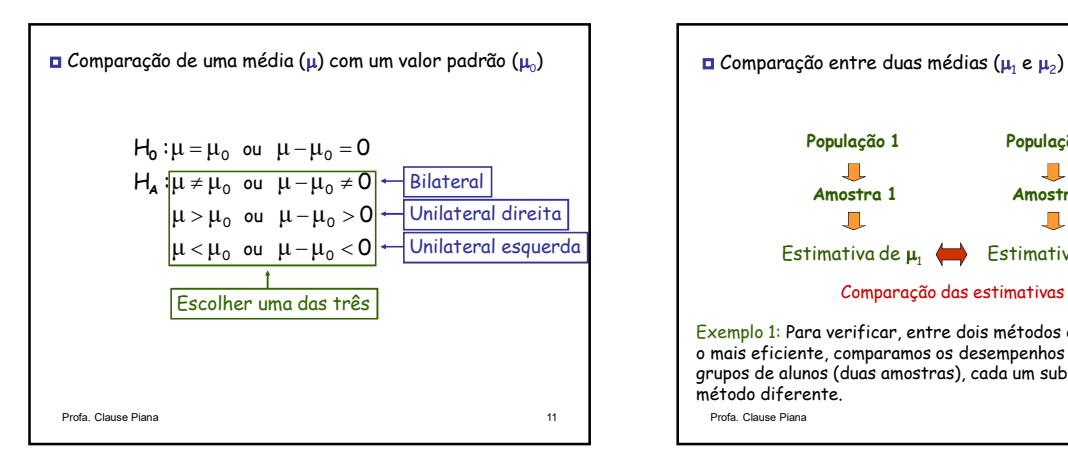

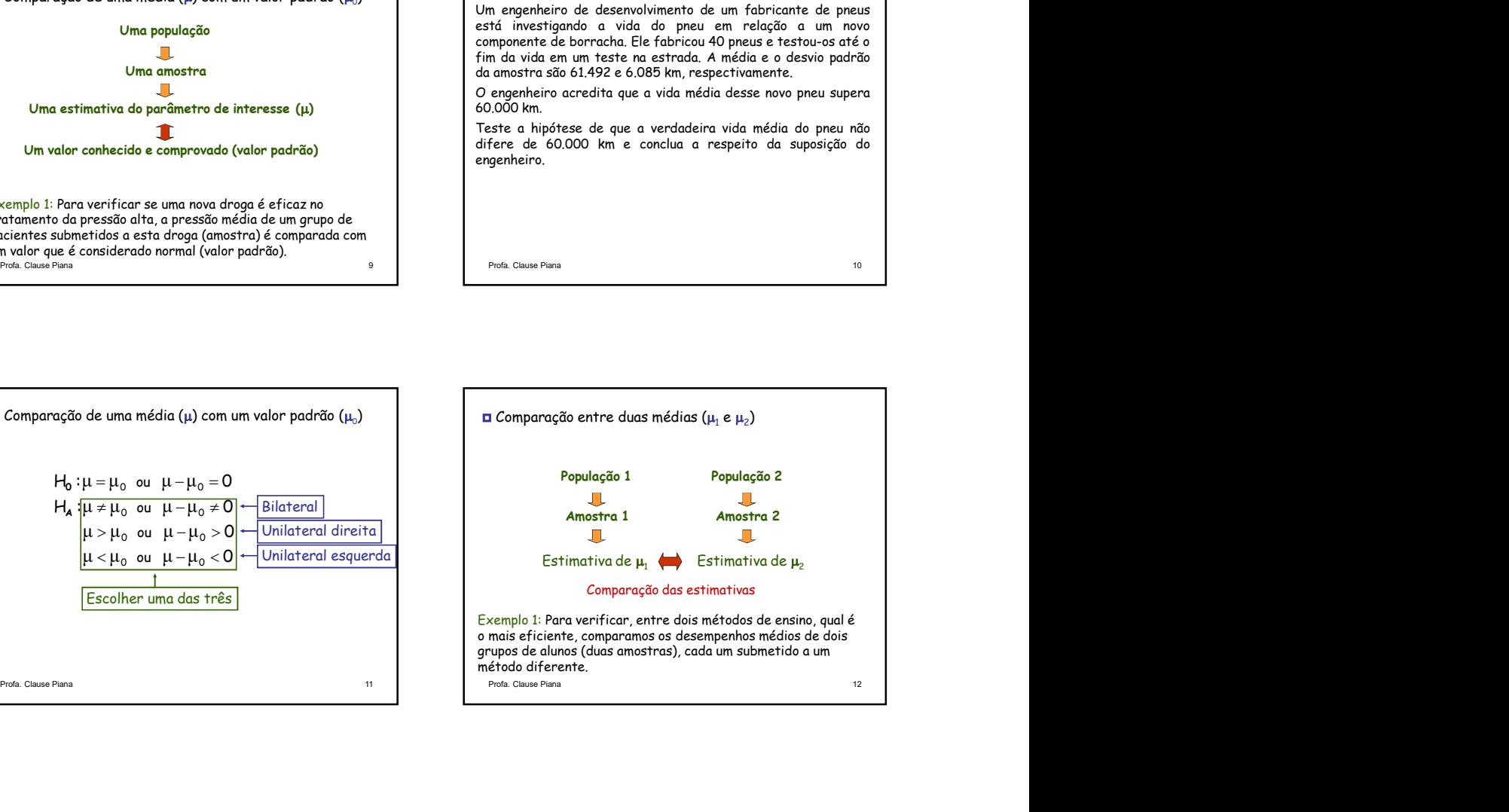

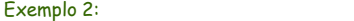

Um pesquisador da área de computação está investigando a utilidade de duas diferentes linguagens de programação (A e B) na melhoria das tarefas computacionais. Trinta programadores experientes, familiarizados com ambas as linguagens, foram divididos aletoriamente em dois grupos. Cada grupo codificou uma função padrão em uma das linguagens e os tempos de codificação da função (em minutos) foram registrados. As medidas de cada grupo são apresentadas no quadro abaixo.

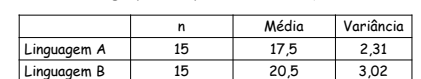

Utilizando um teste de hipótese, verifique se, em média, o tempo de codificação da função padrão difere entre as linguagens.

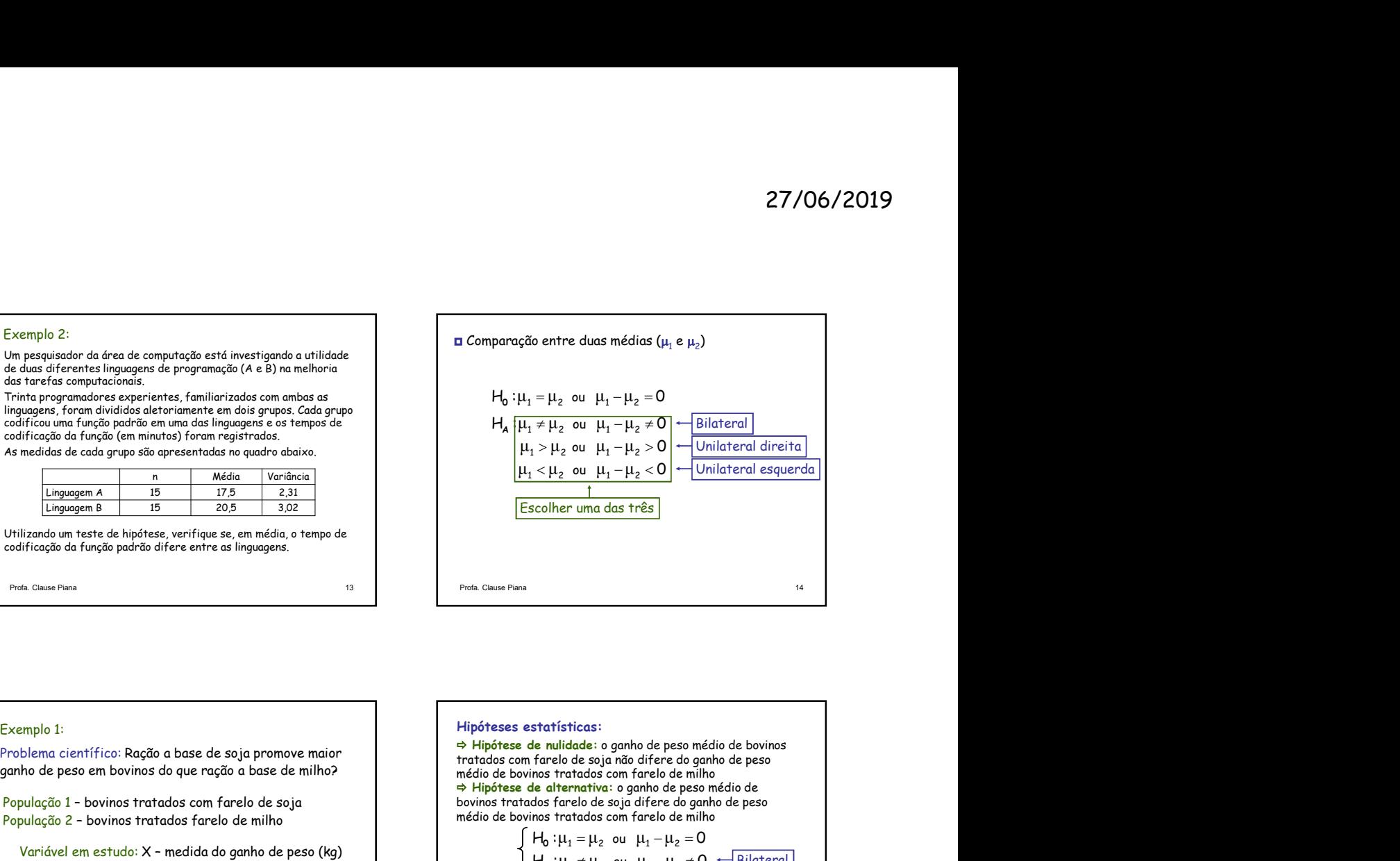

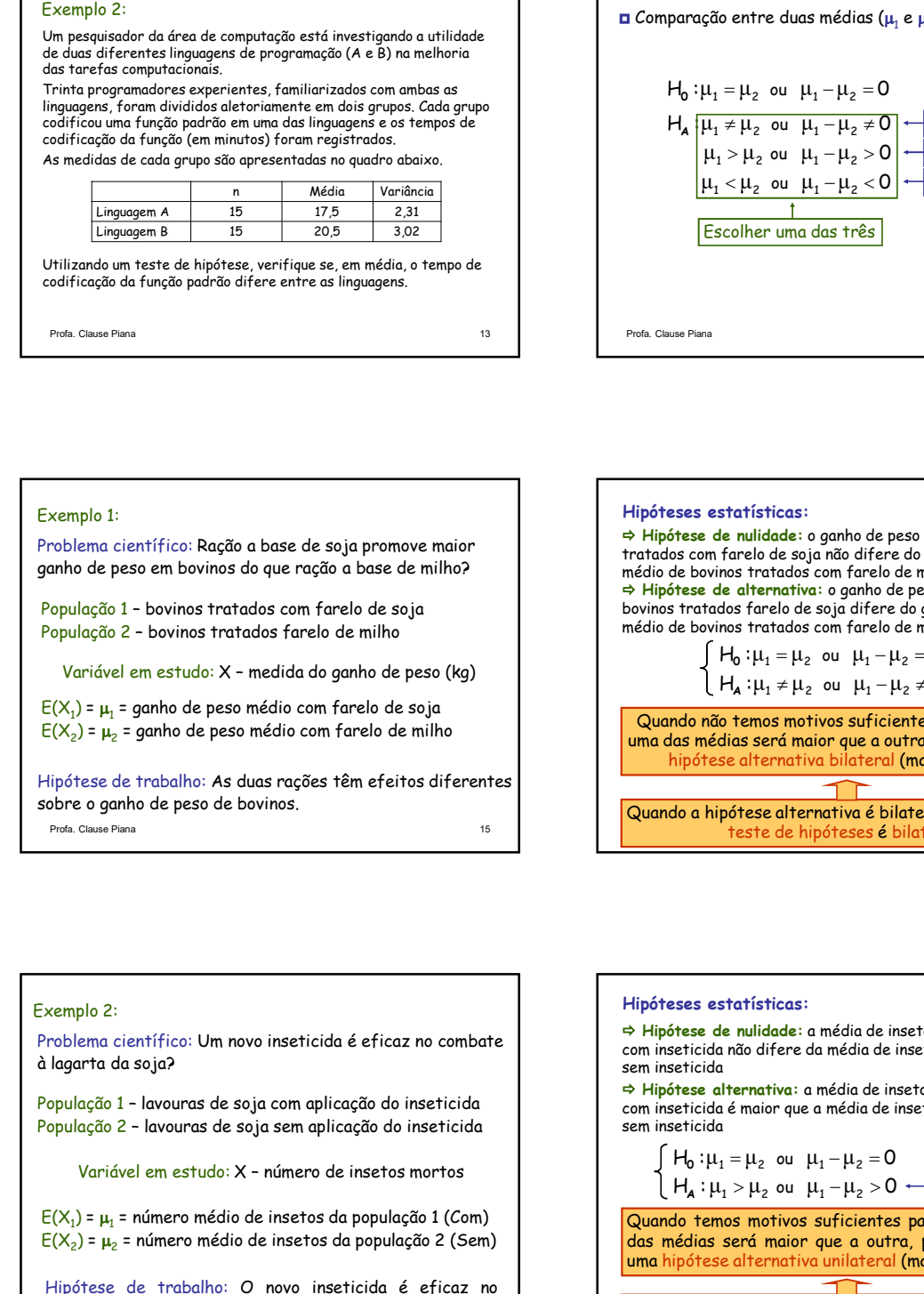

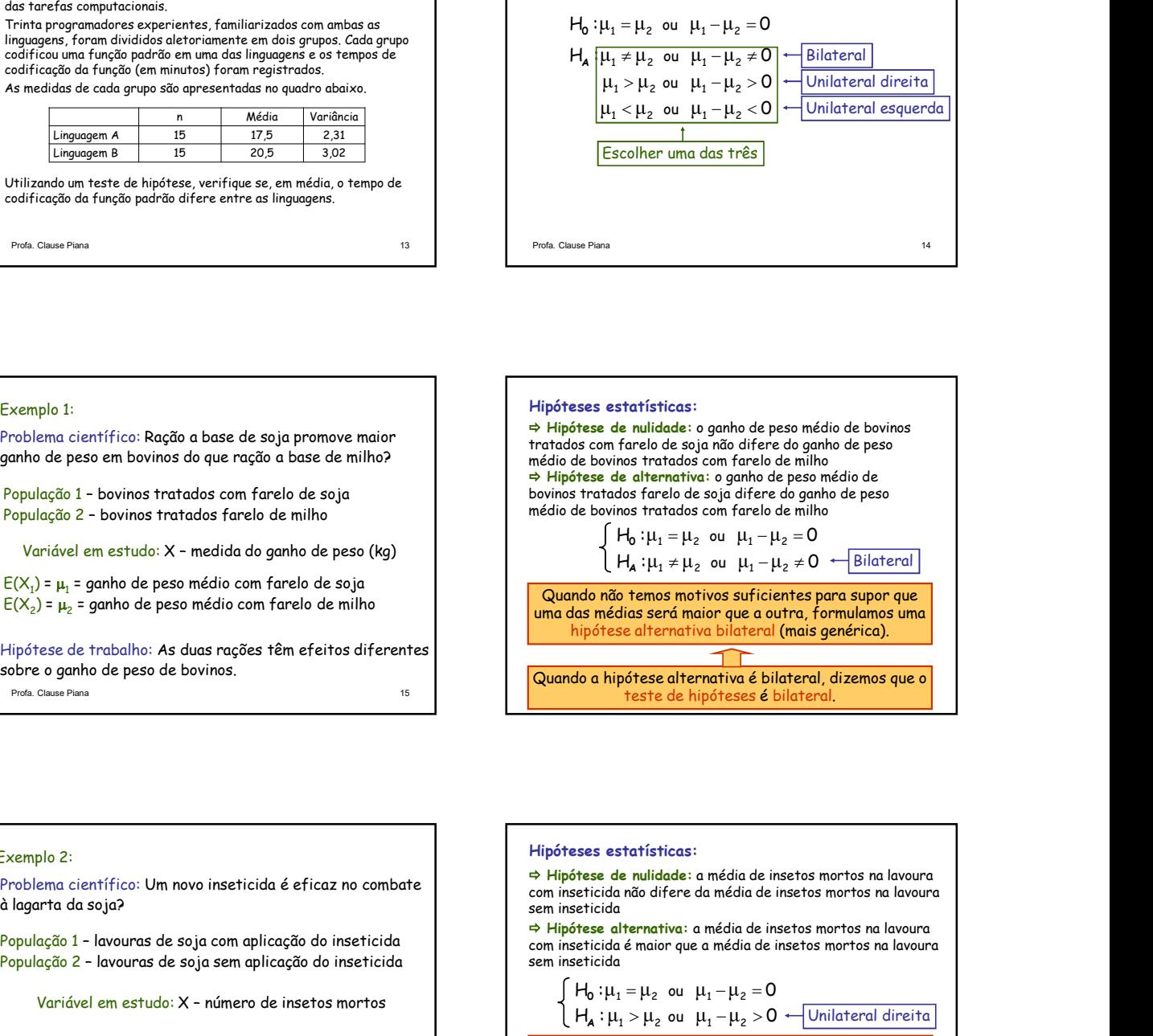

 $E(X_1)$  =  $\mu_1$  = número médio de insetos da população 1 (Com)  $\hbox{Quando temos mol}$  $E(X_2)$  =  $\mu_2$  = número médio de insetos da população 2 (Sem)  $\qquad \qquad$  das médias será m

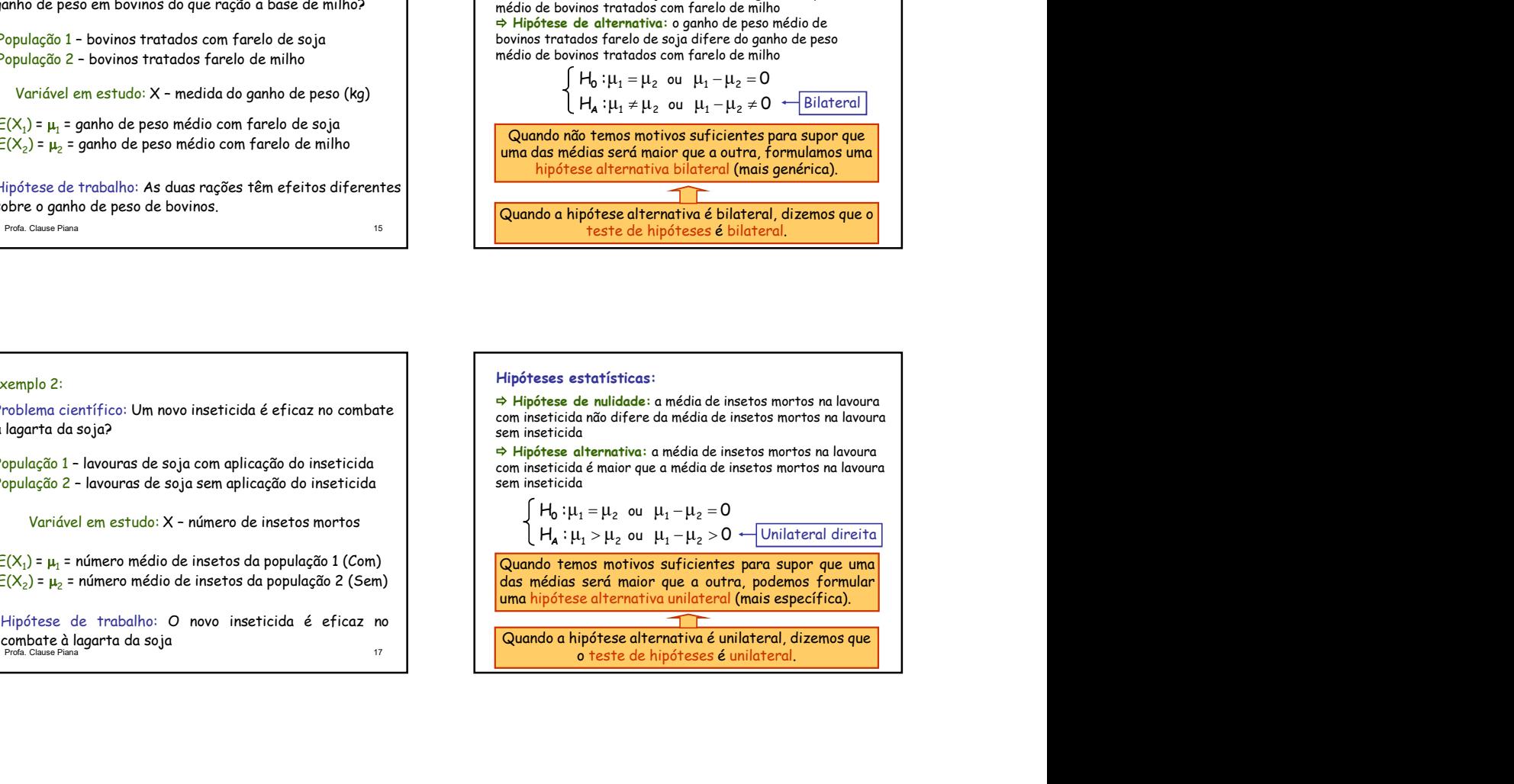

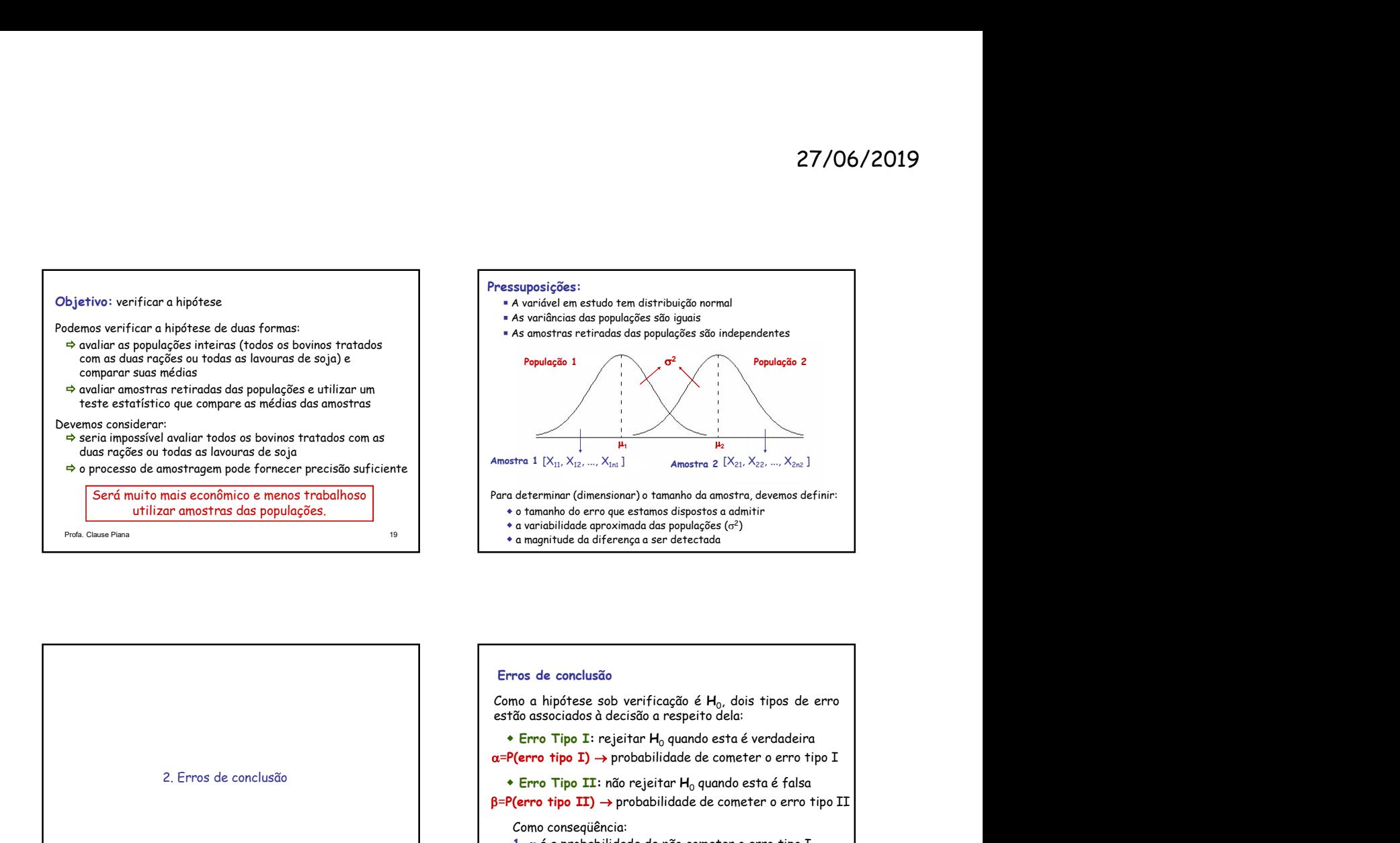

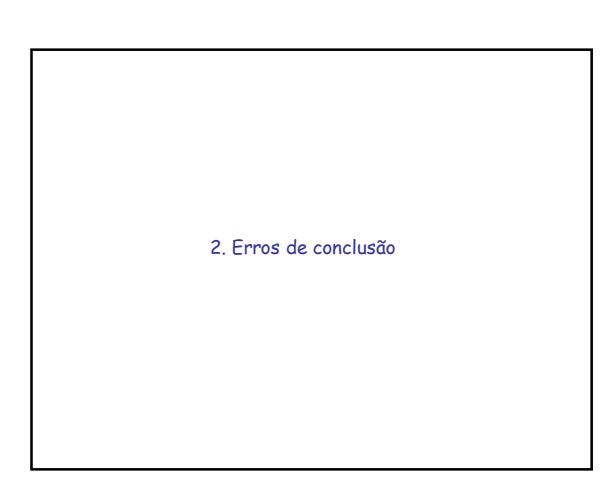

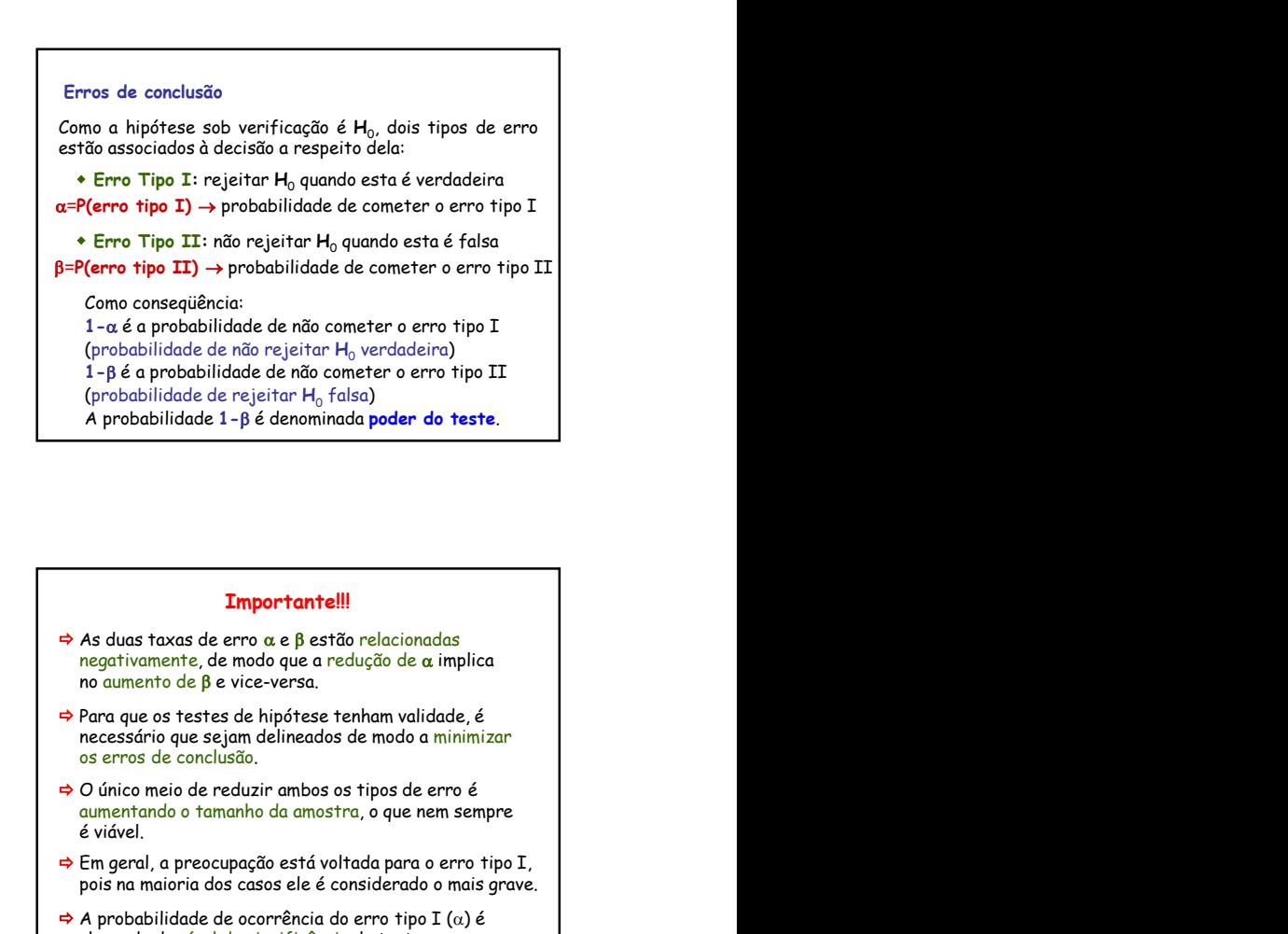

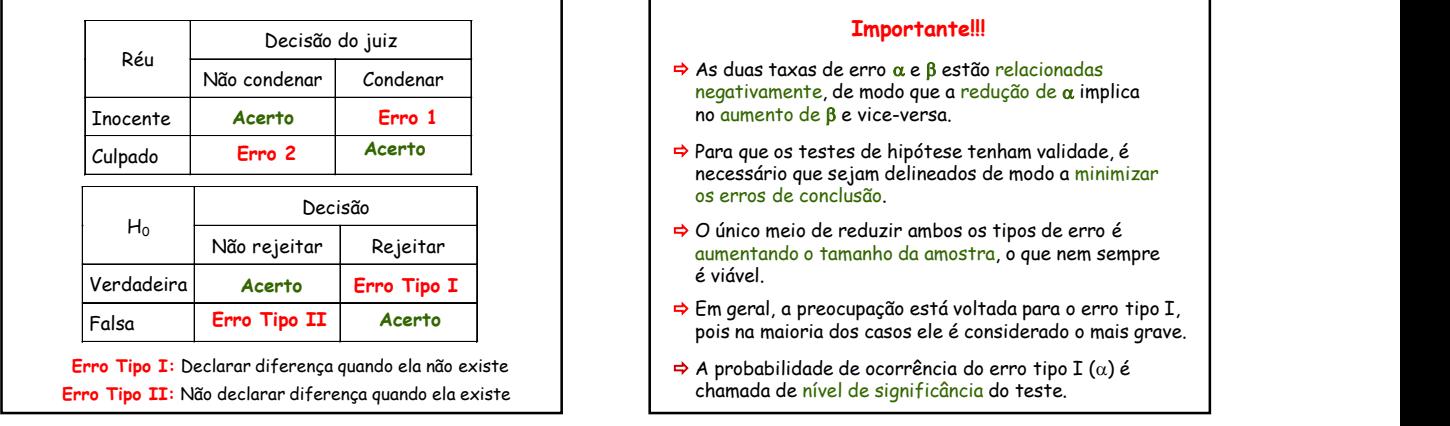

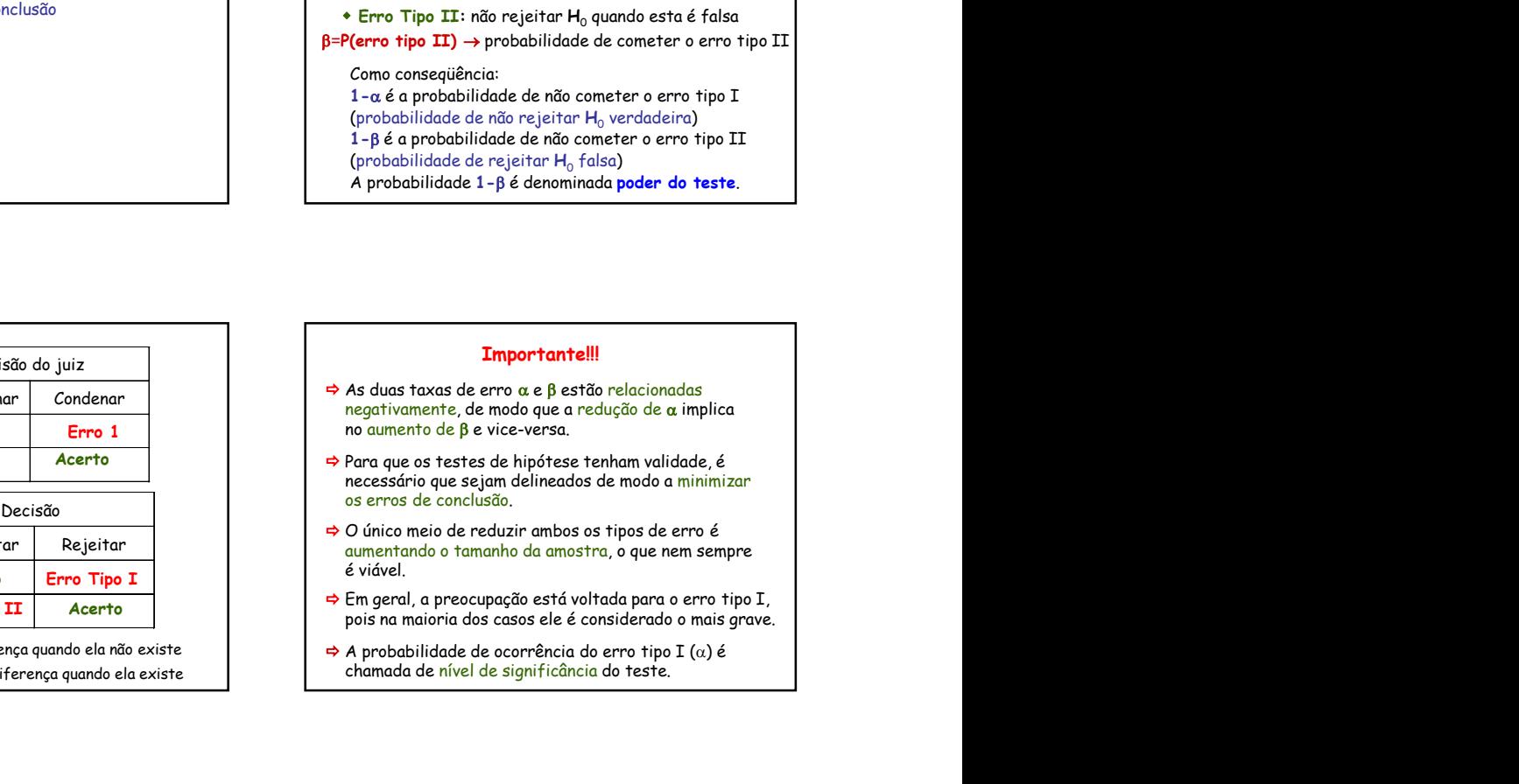

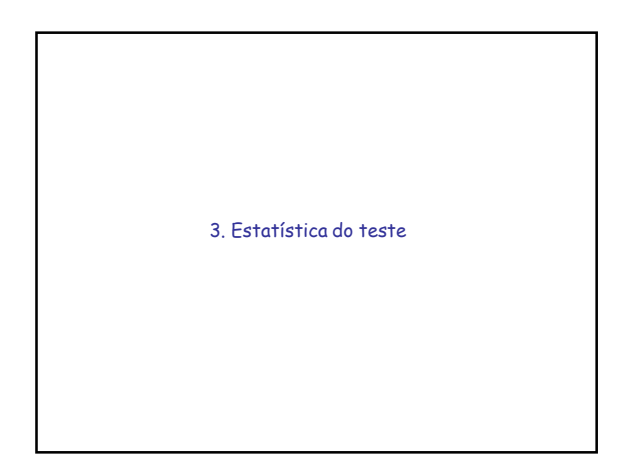

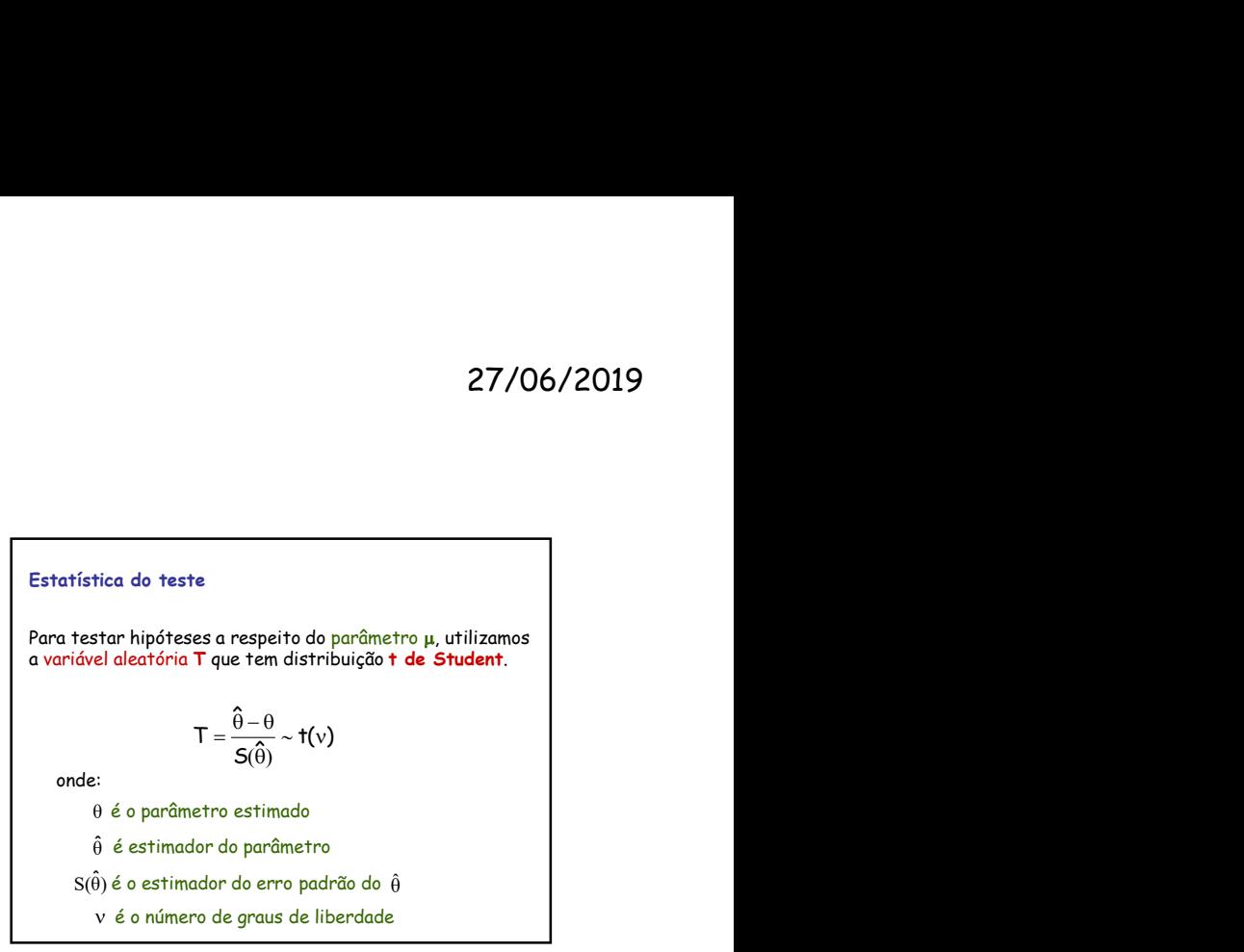

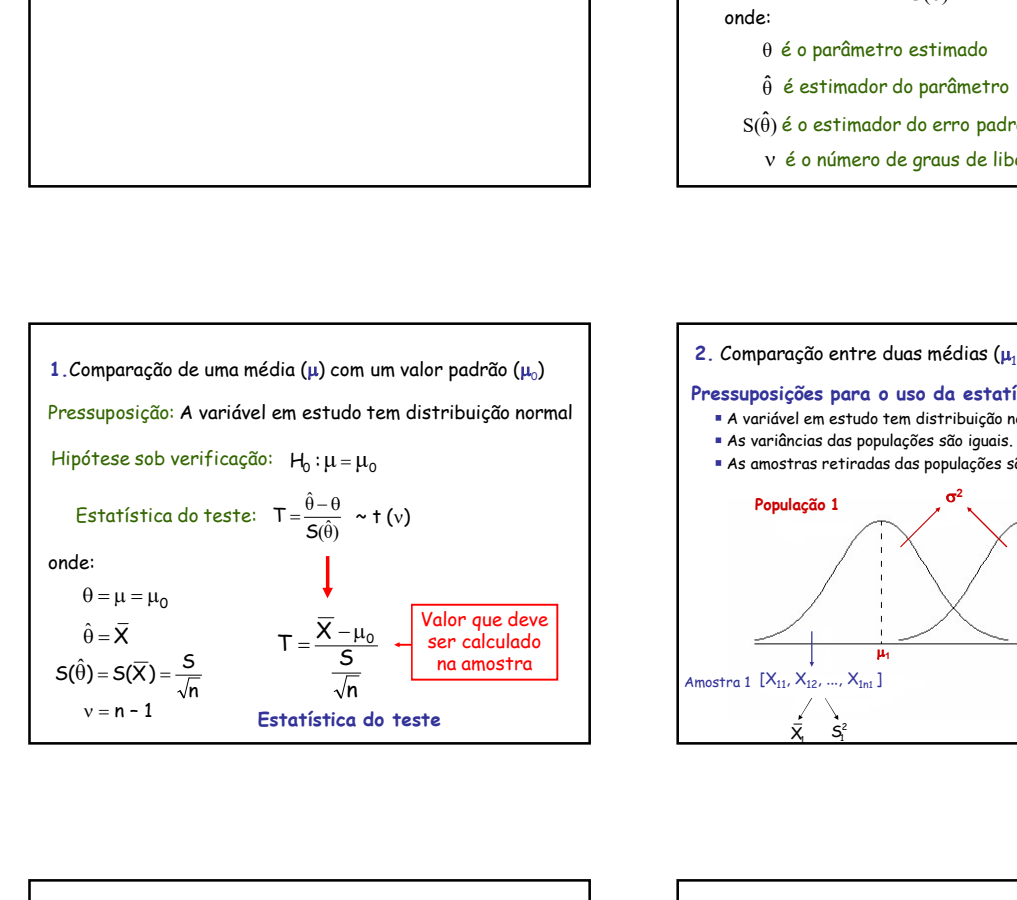

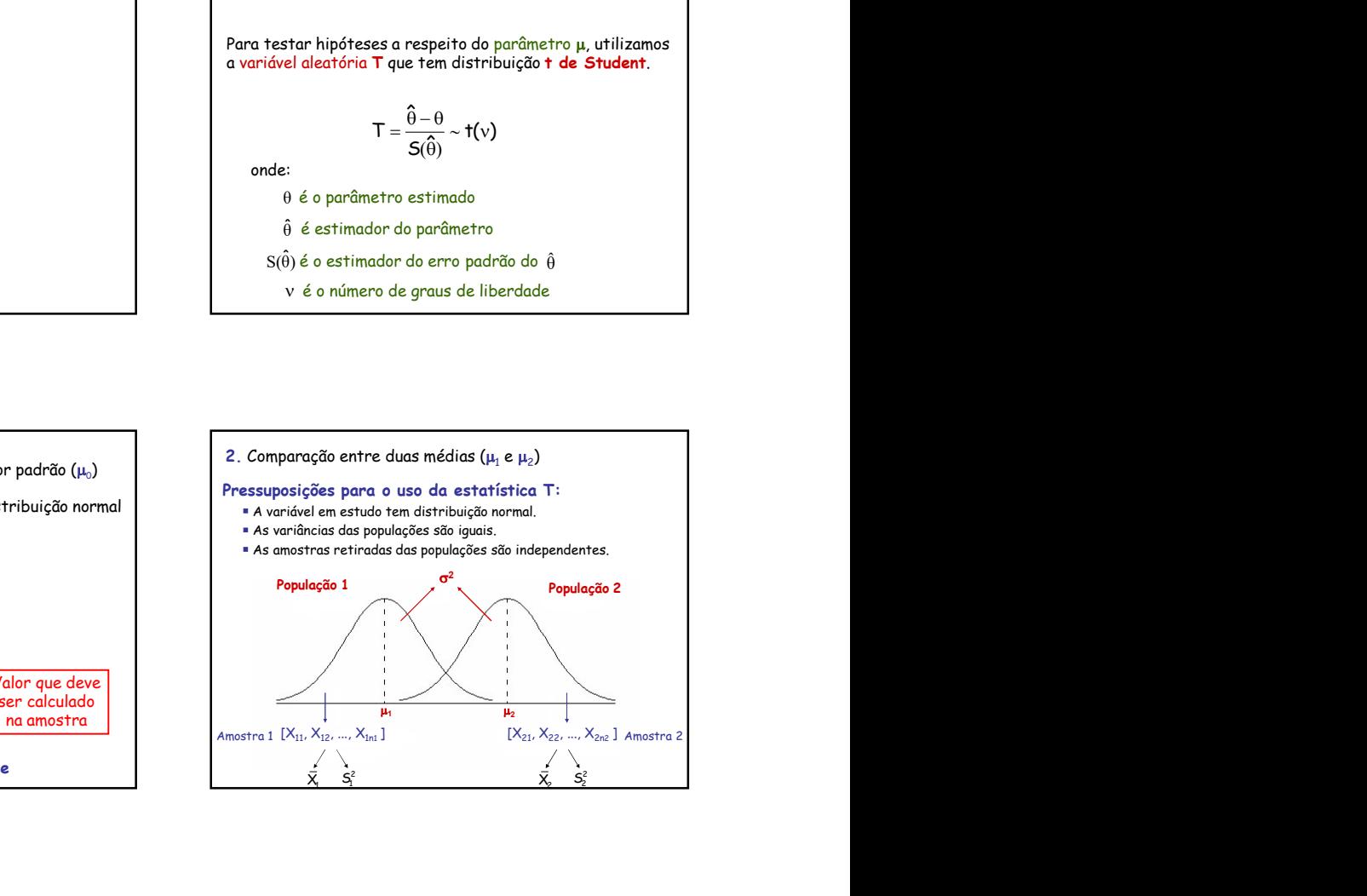

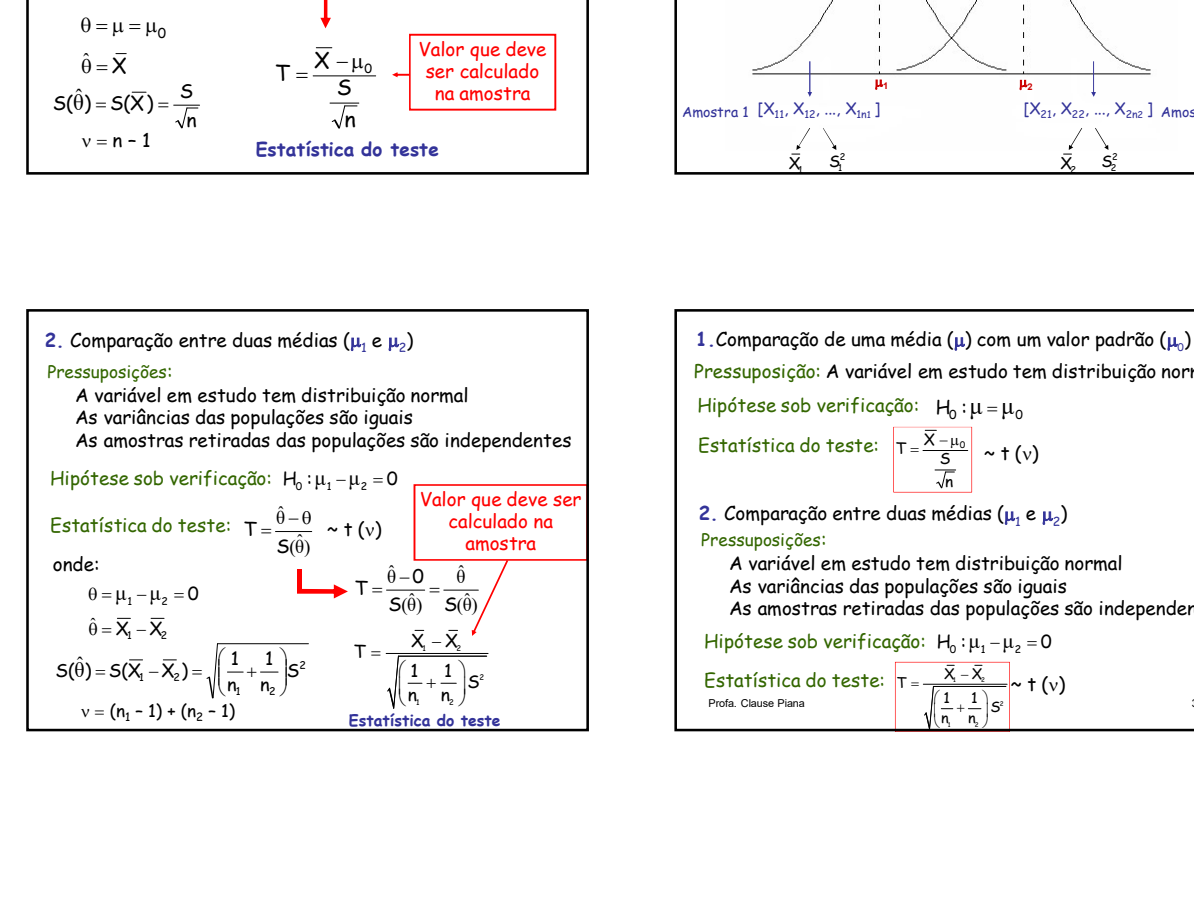

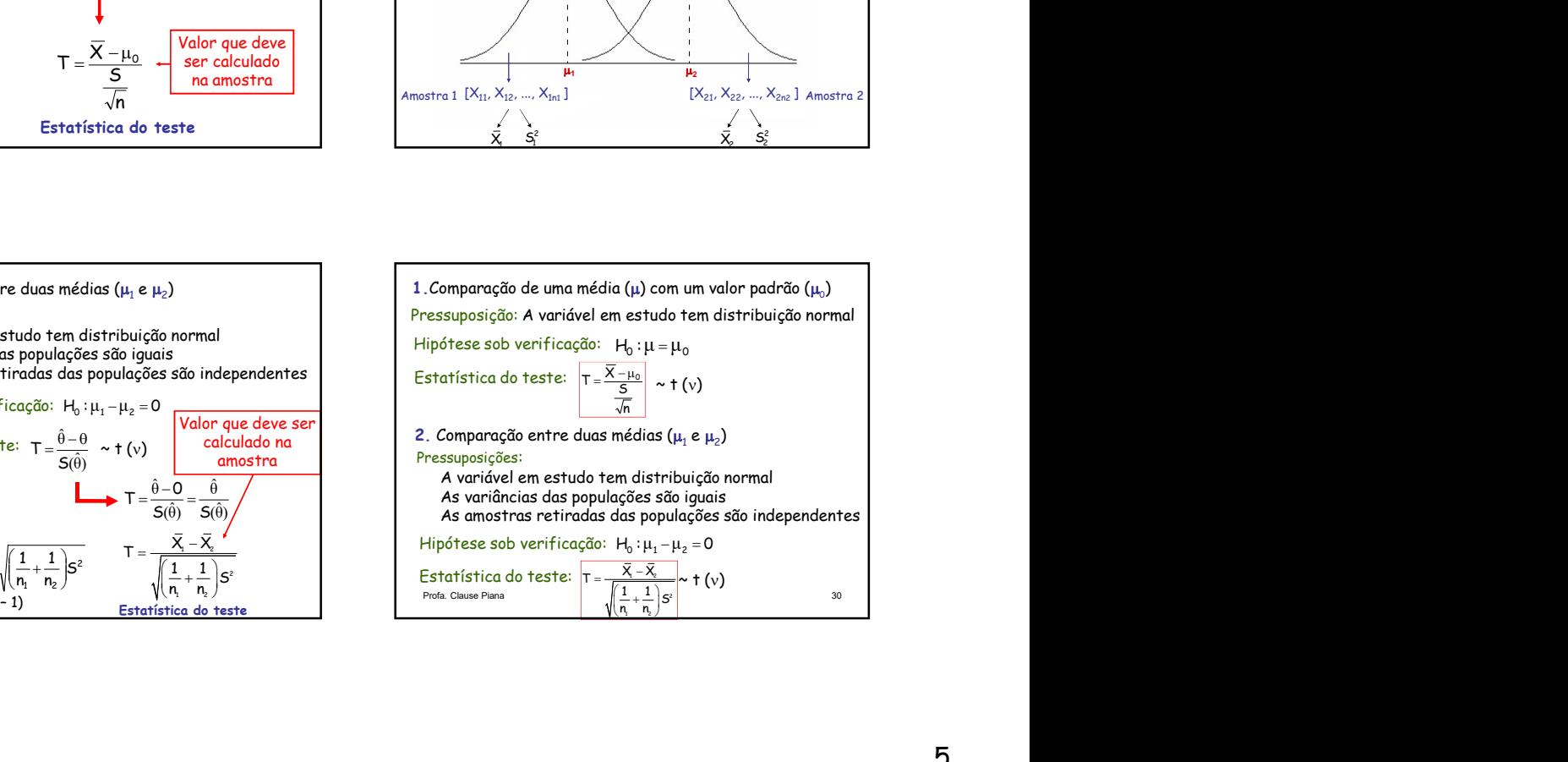

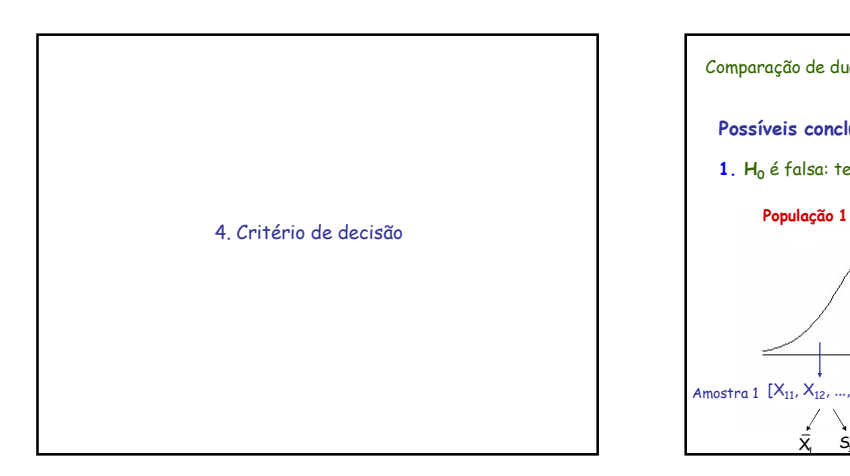

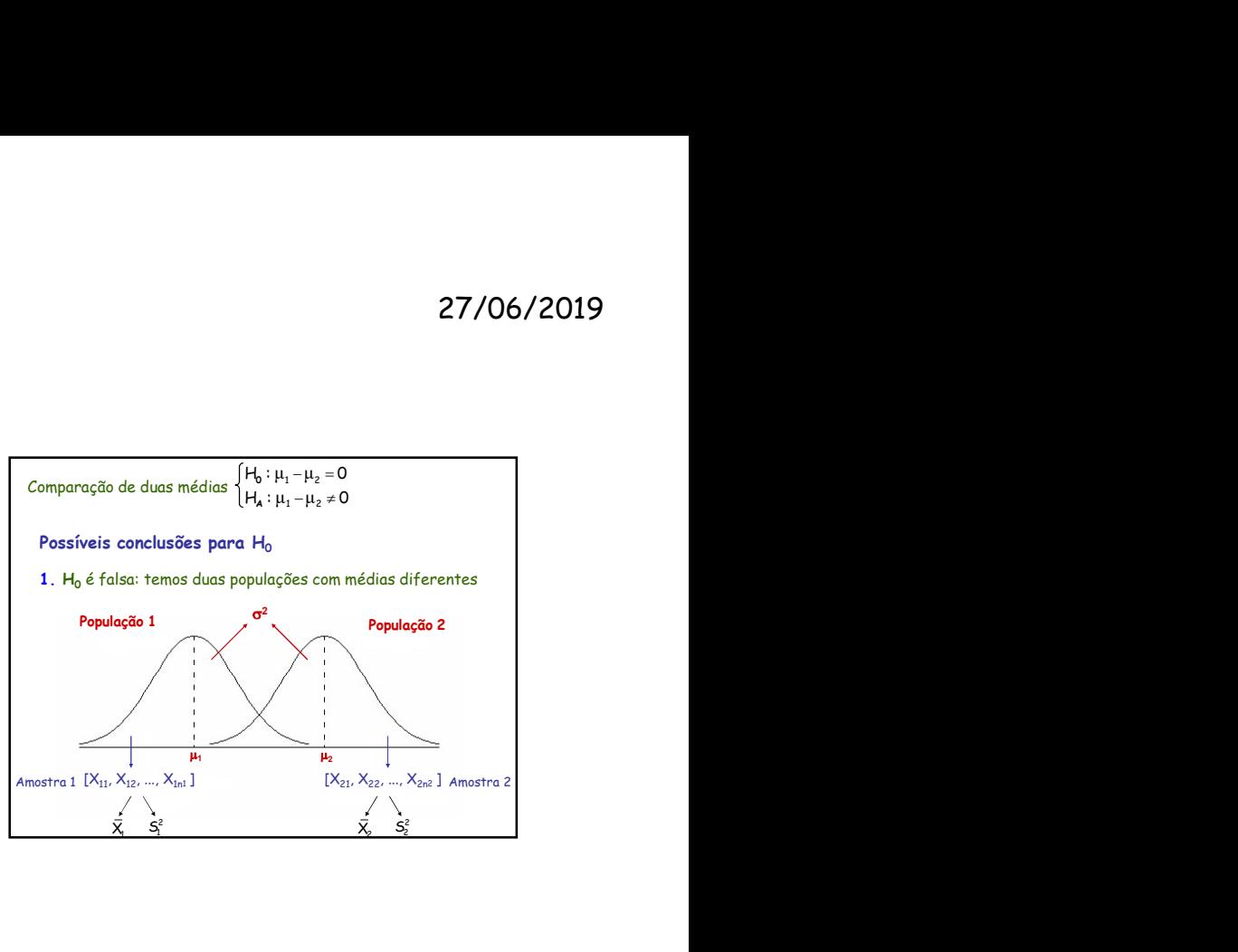

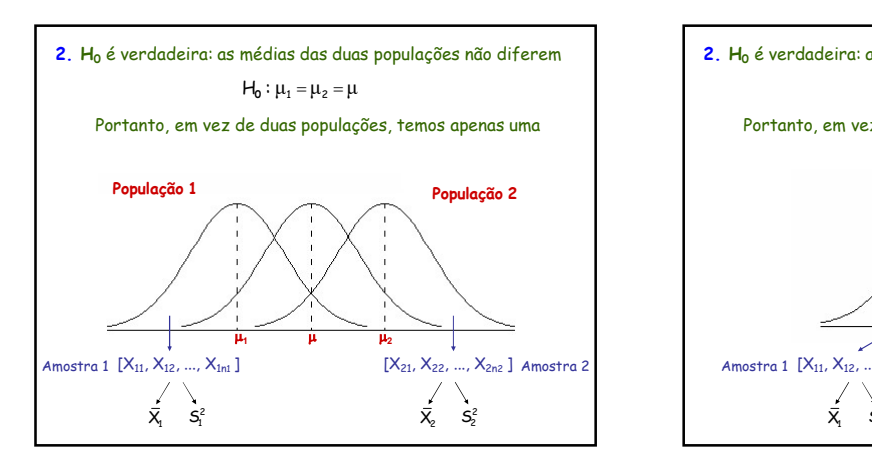

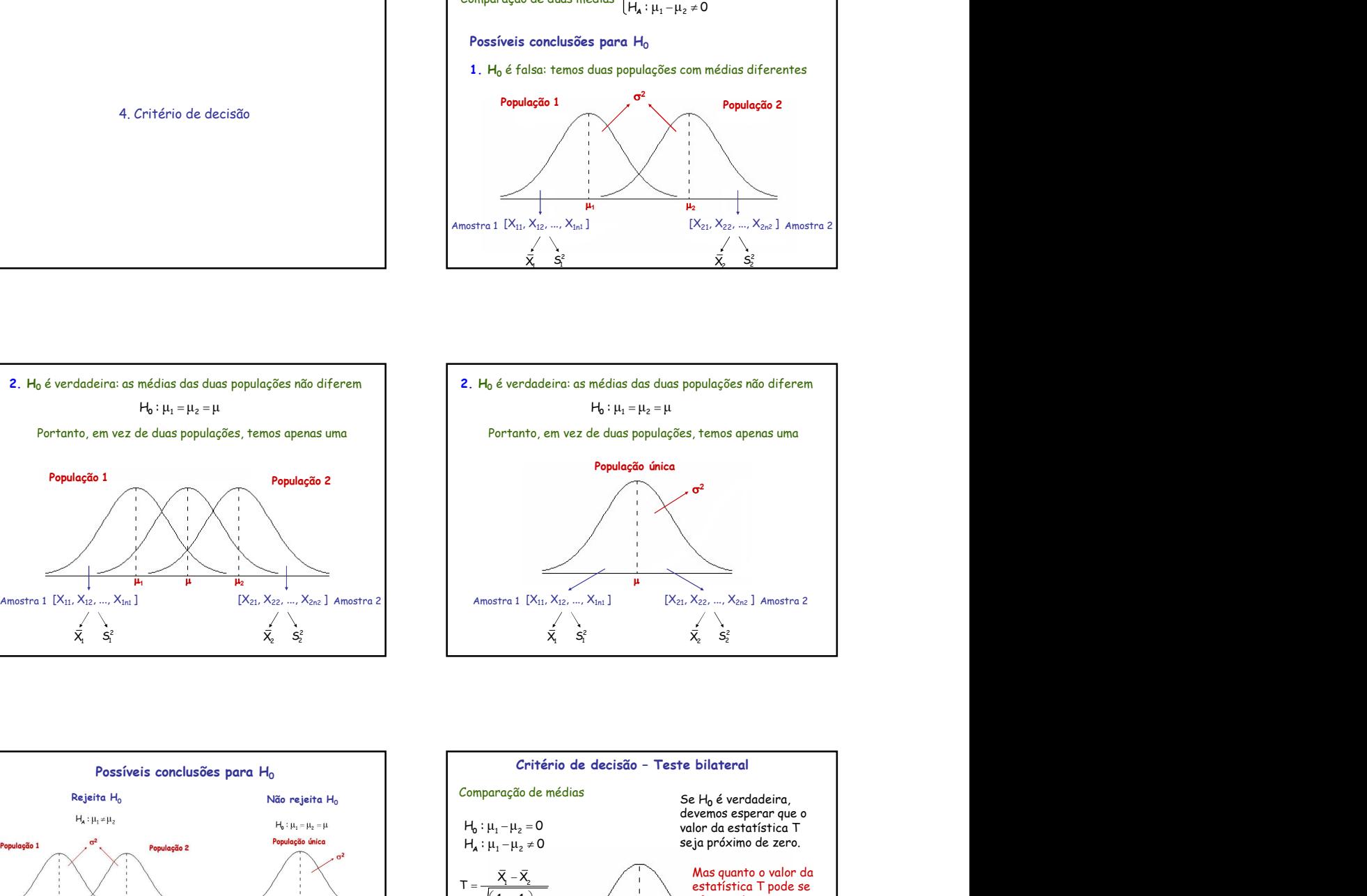

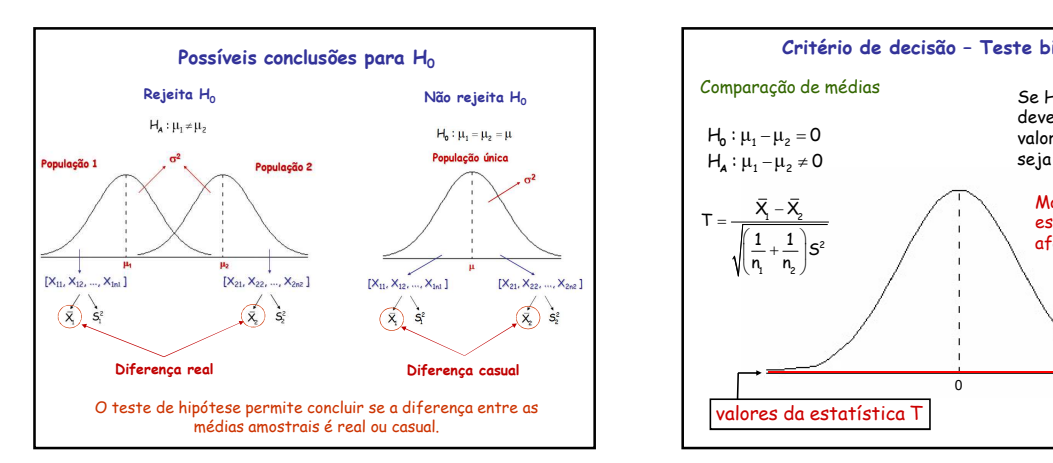

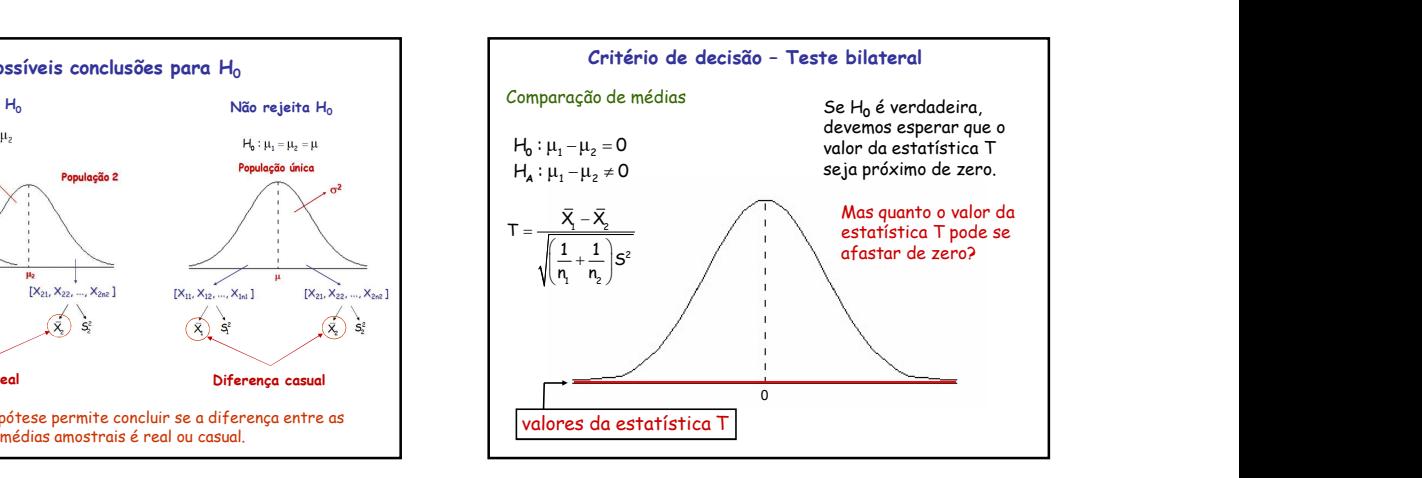

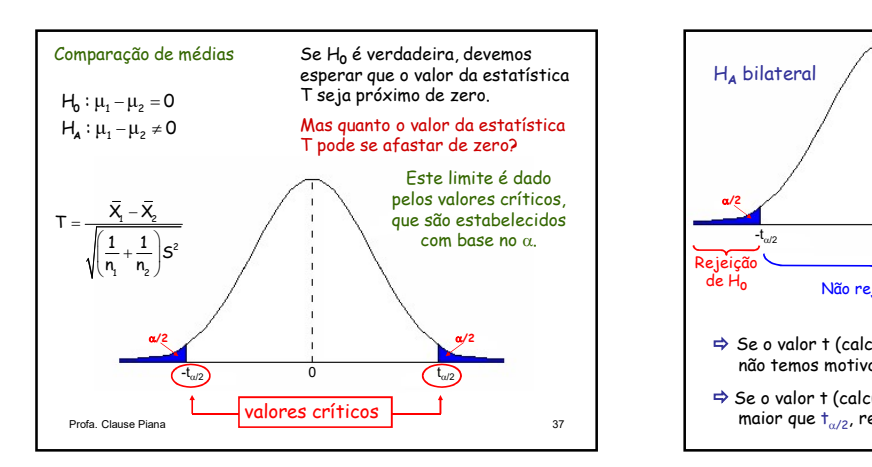

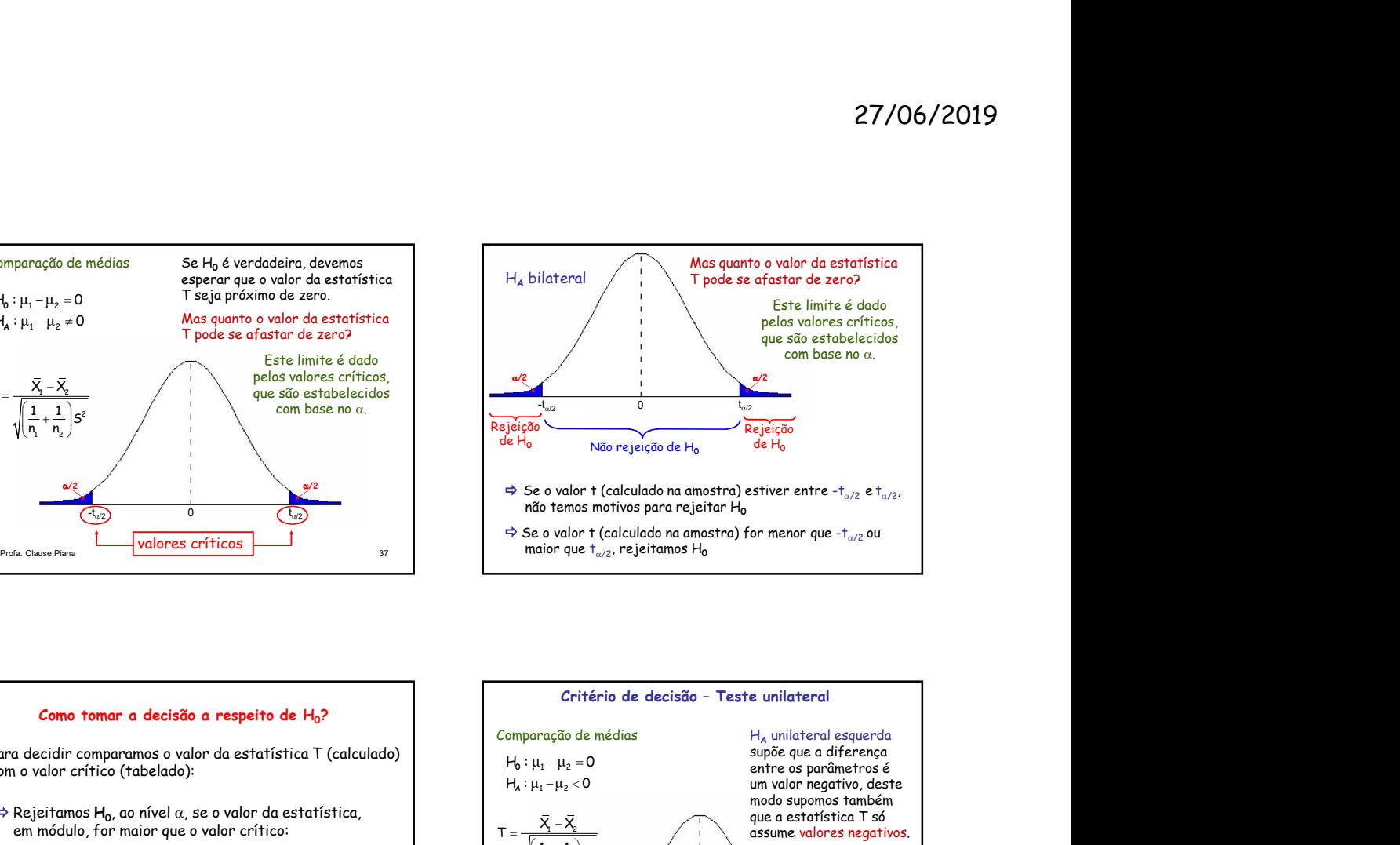

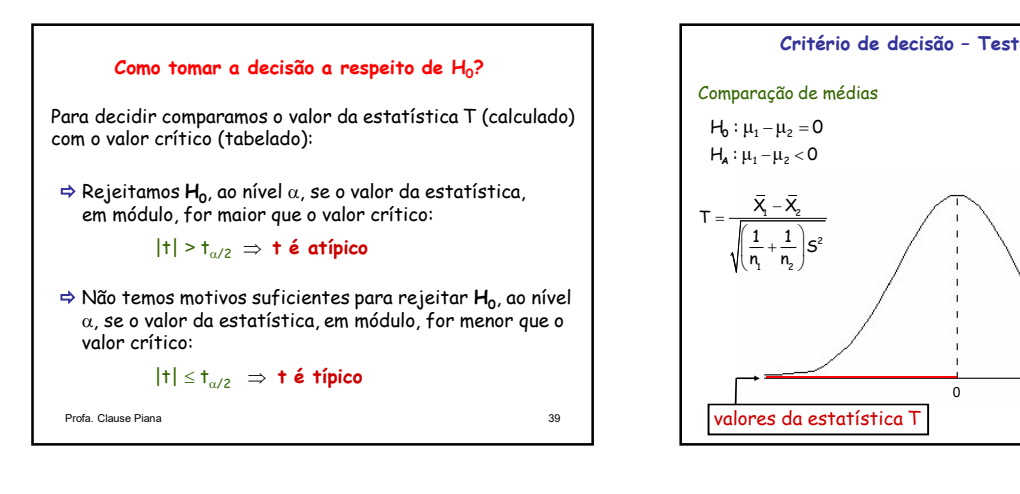

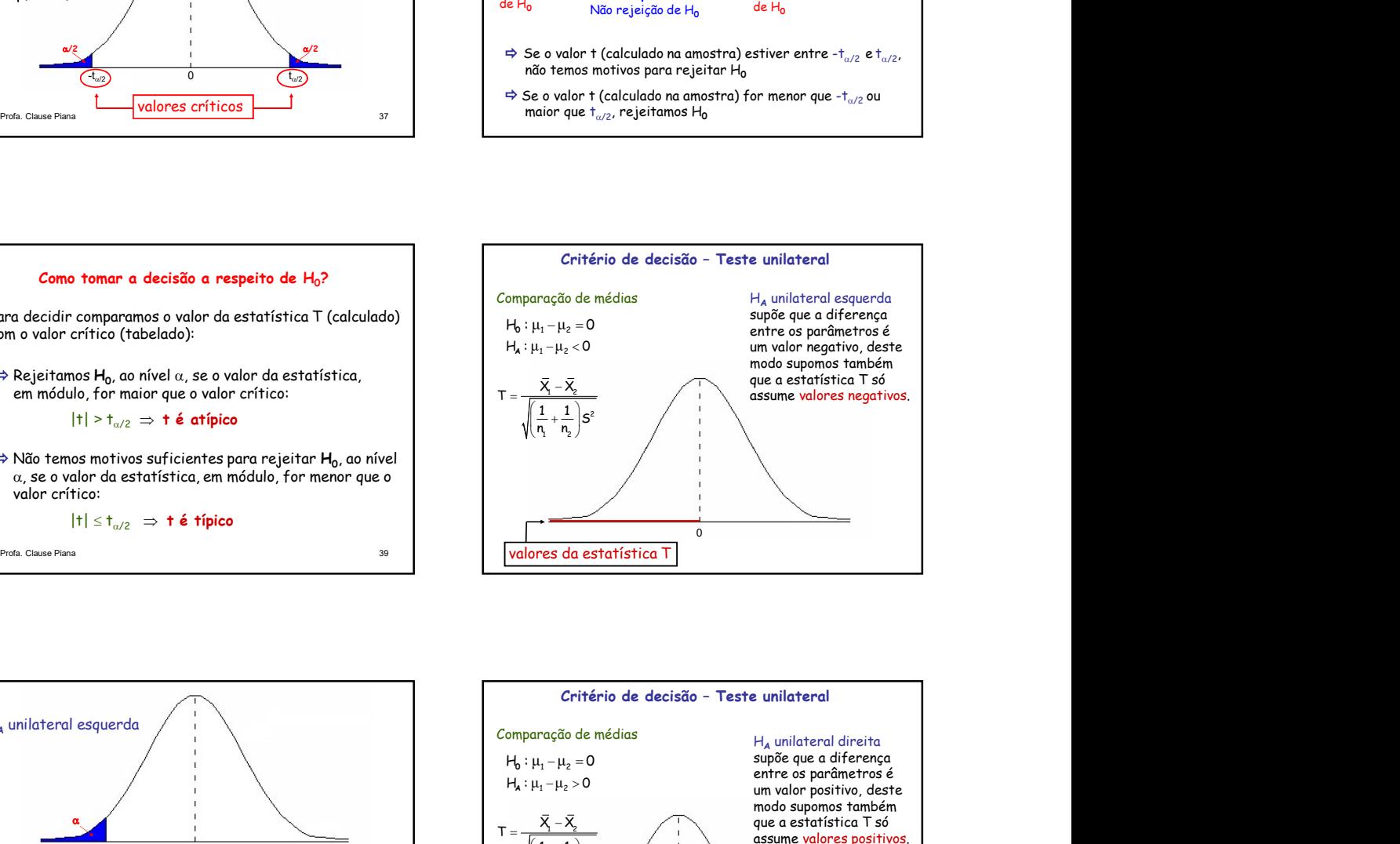

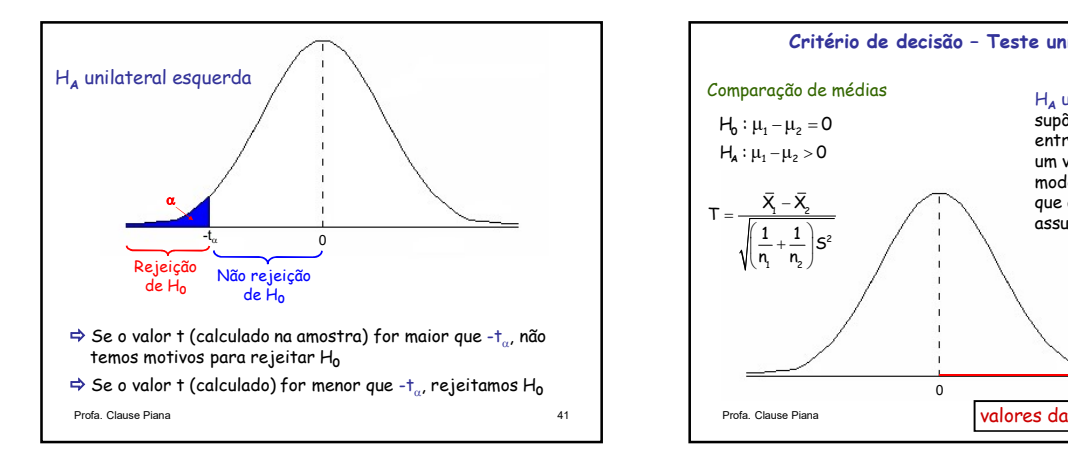

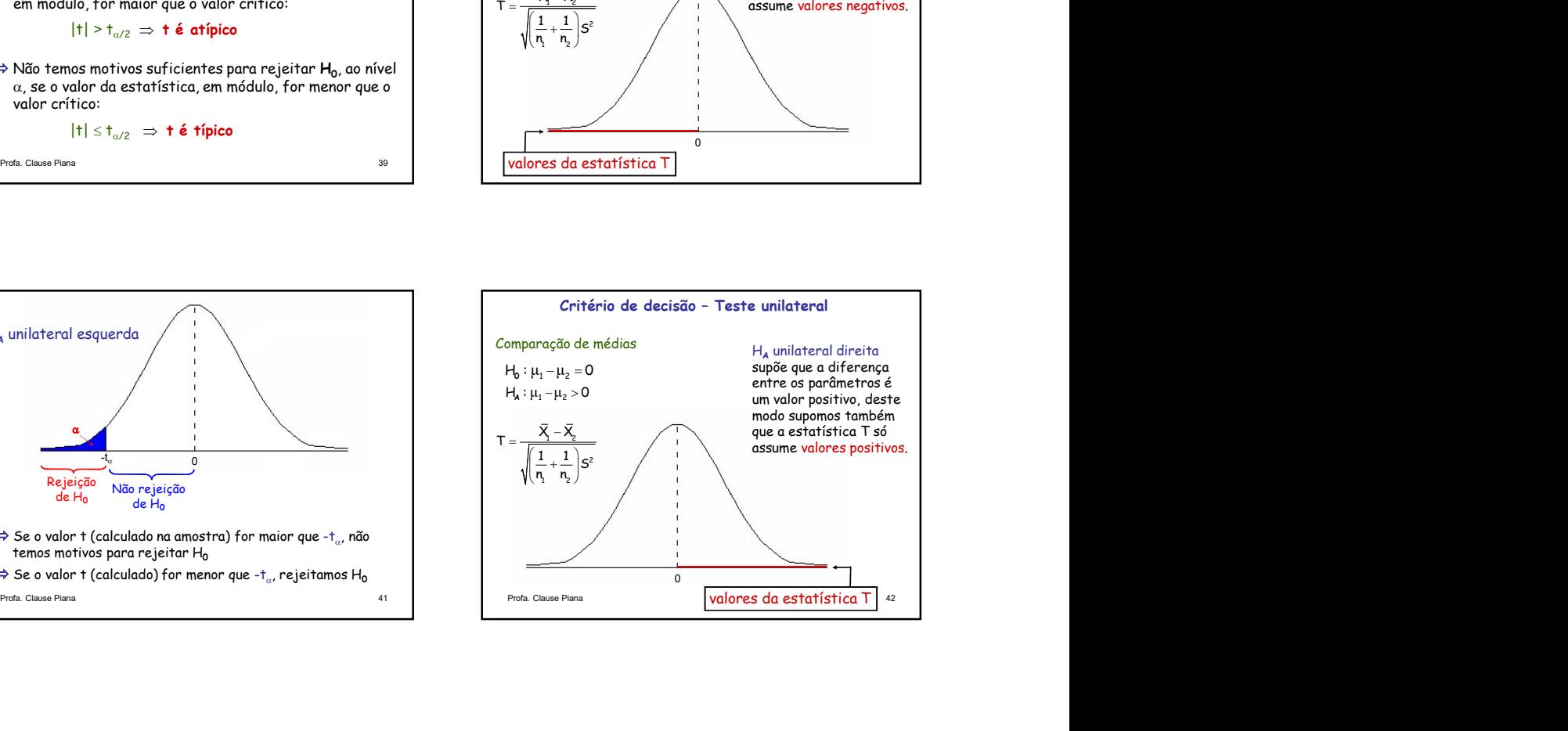

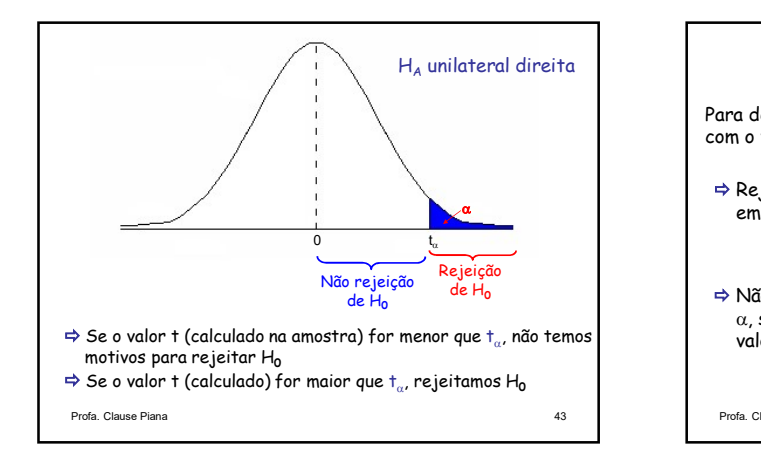

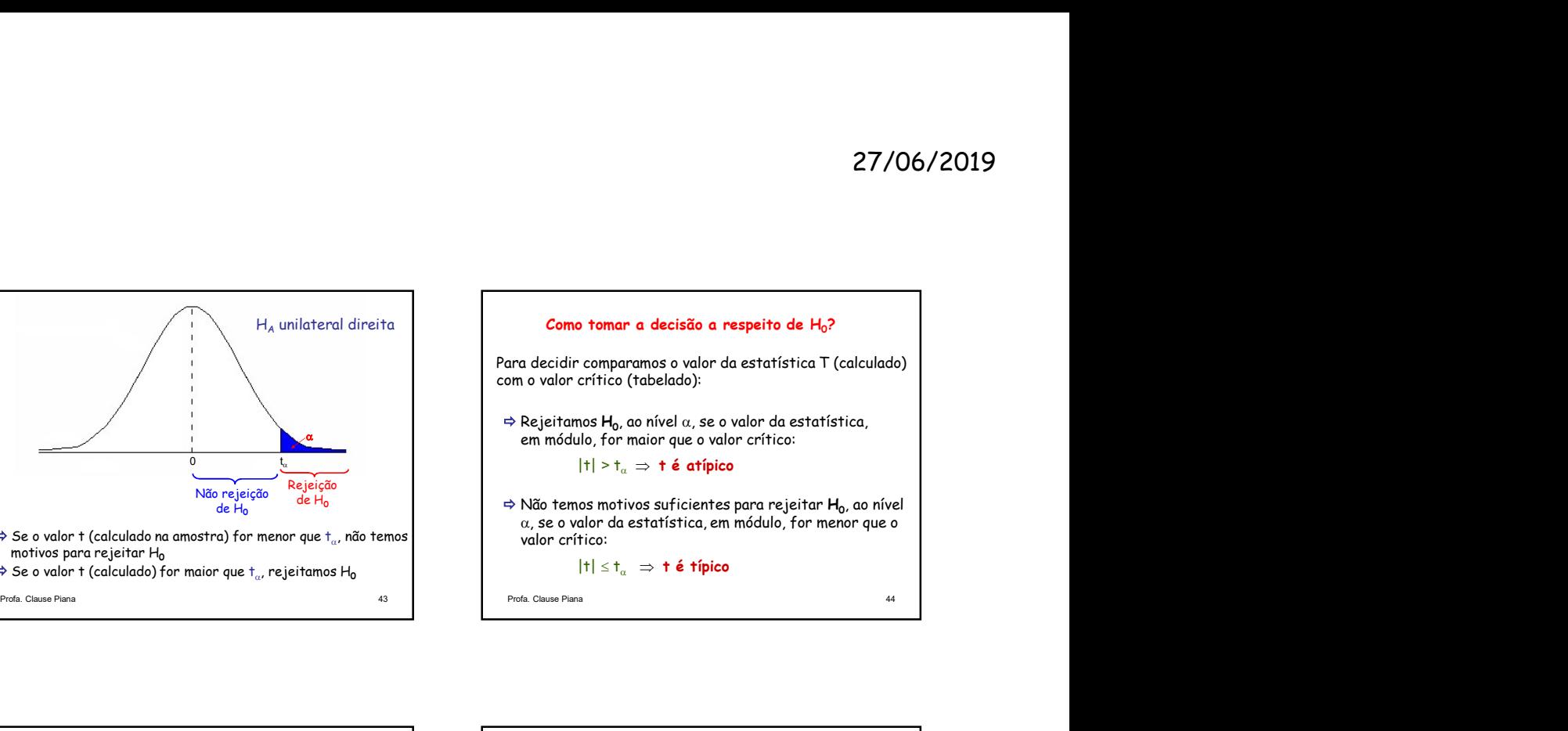

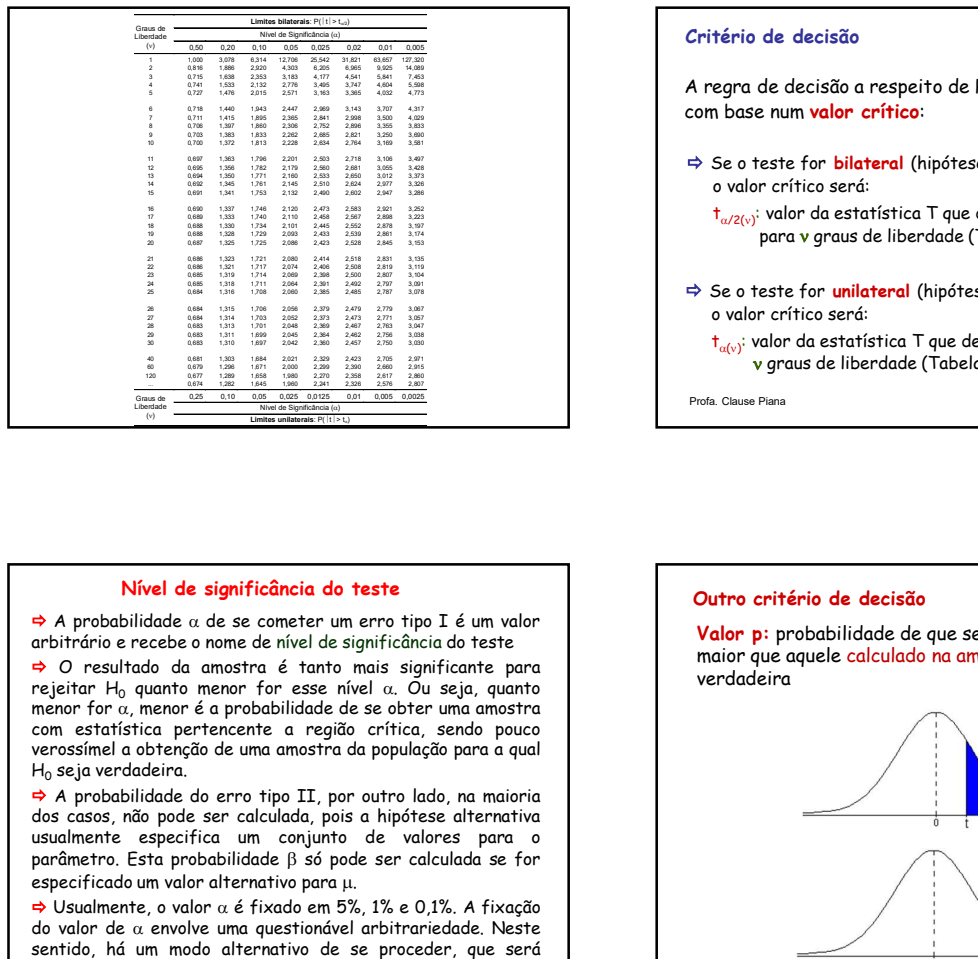

# Nível de significância do teste

 $H_0$  seja verdadeira.<br>→ A probabilidade do erro tipo II, por outro lado, na maioria

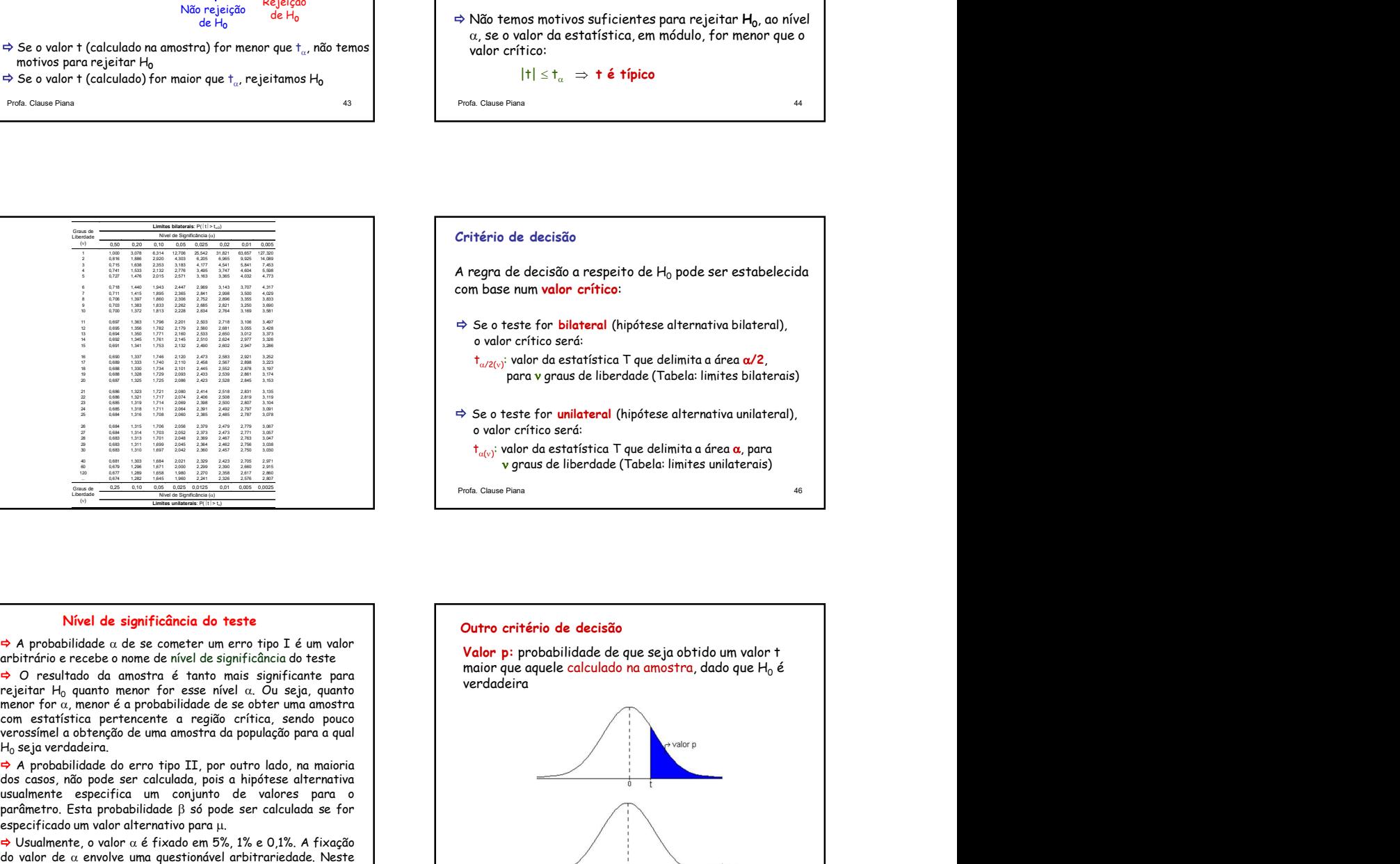

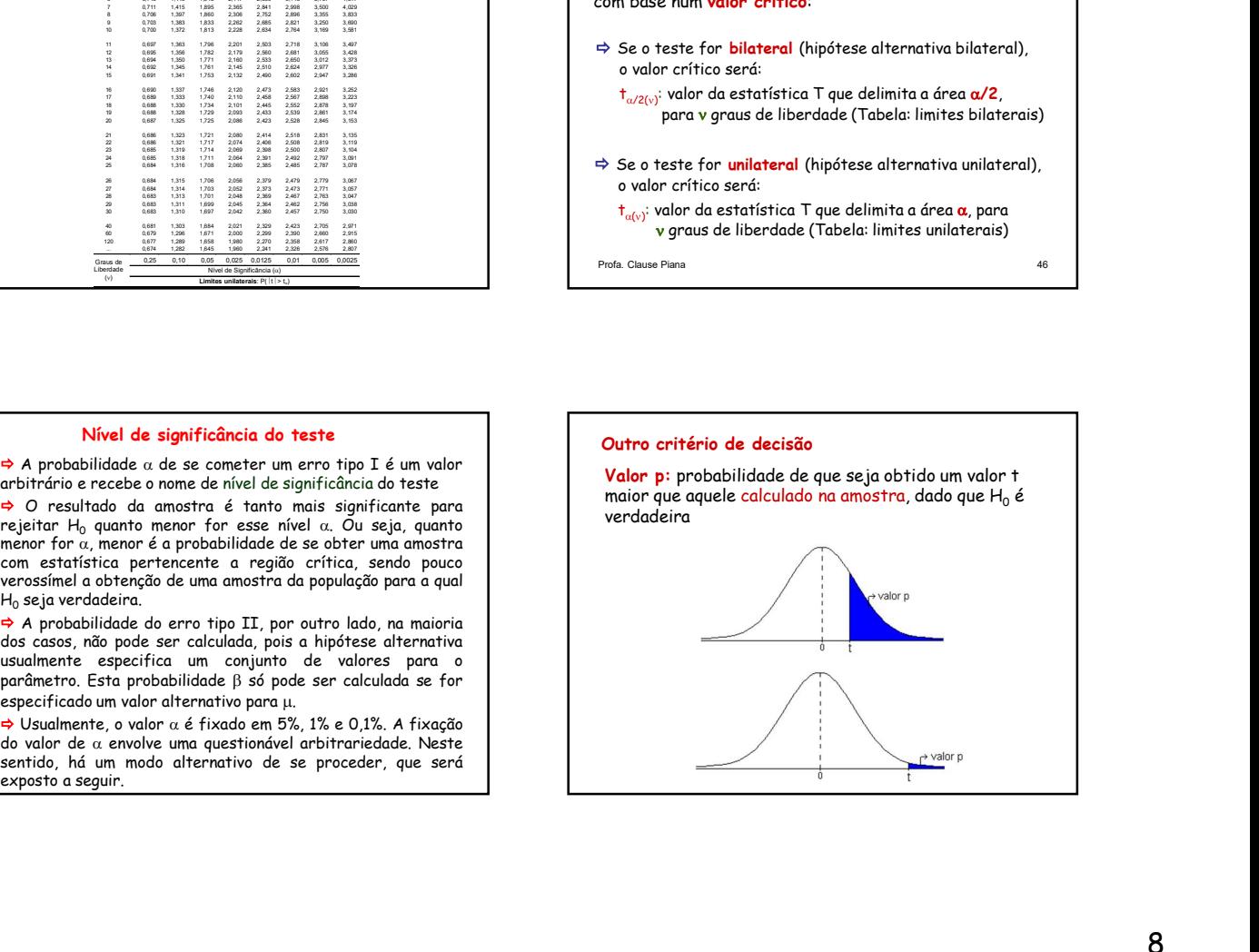

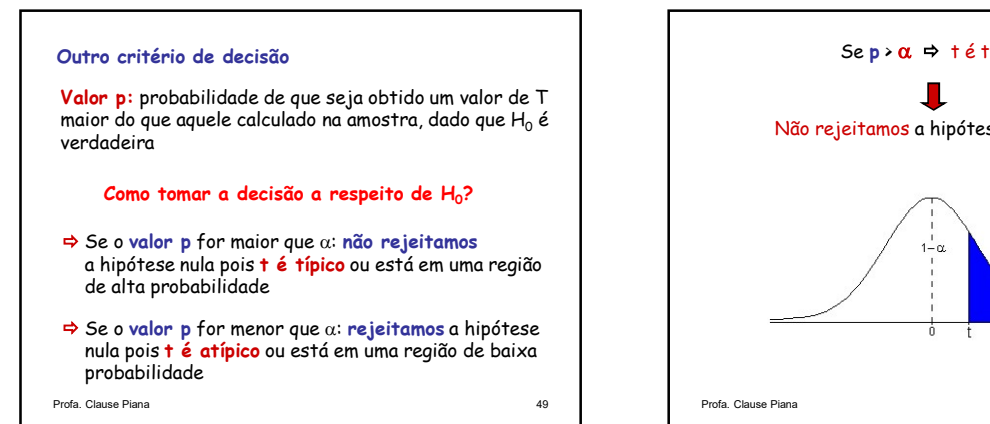

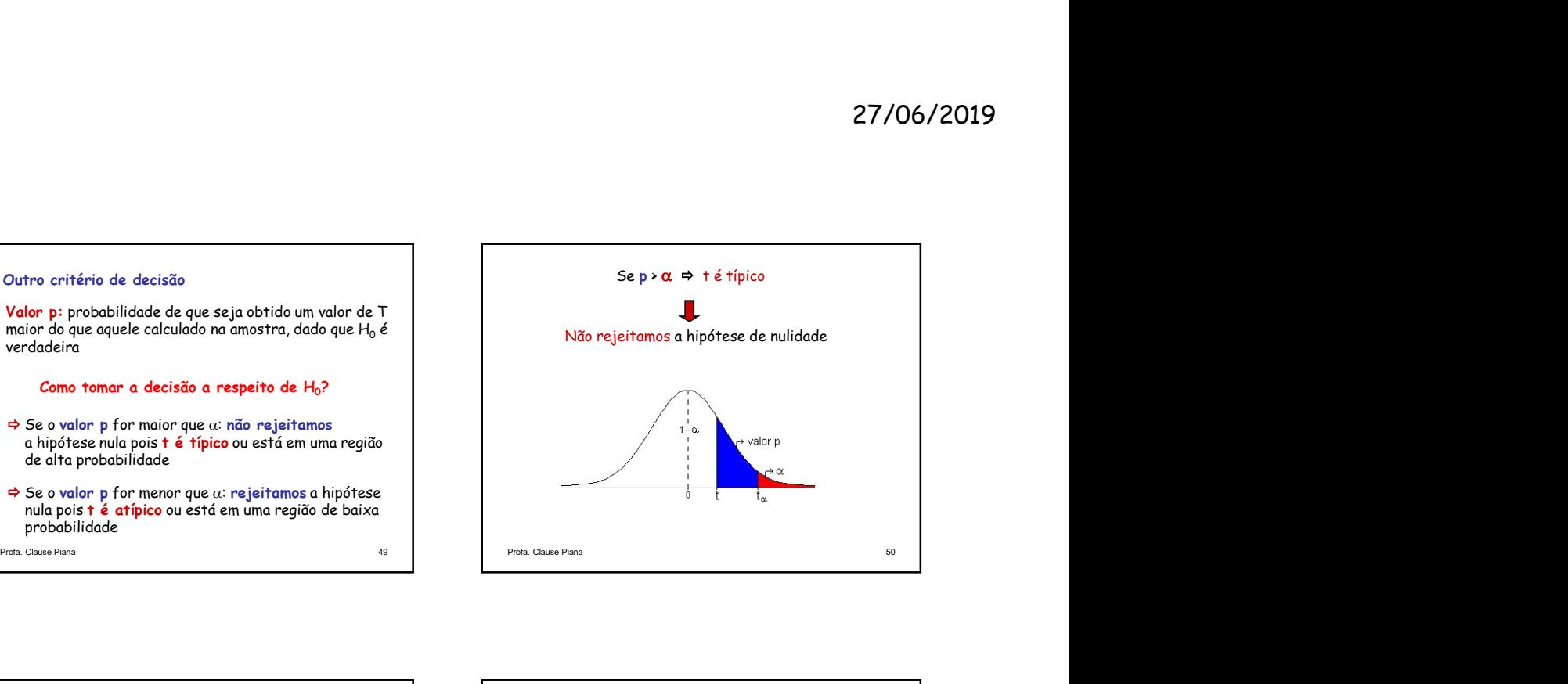

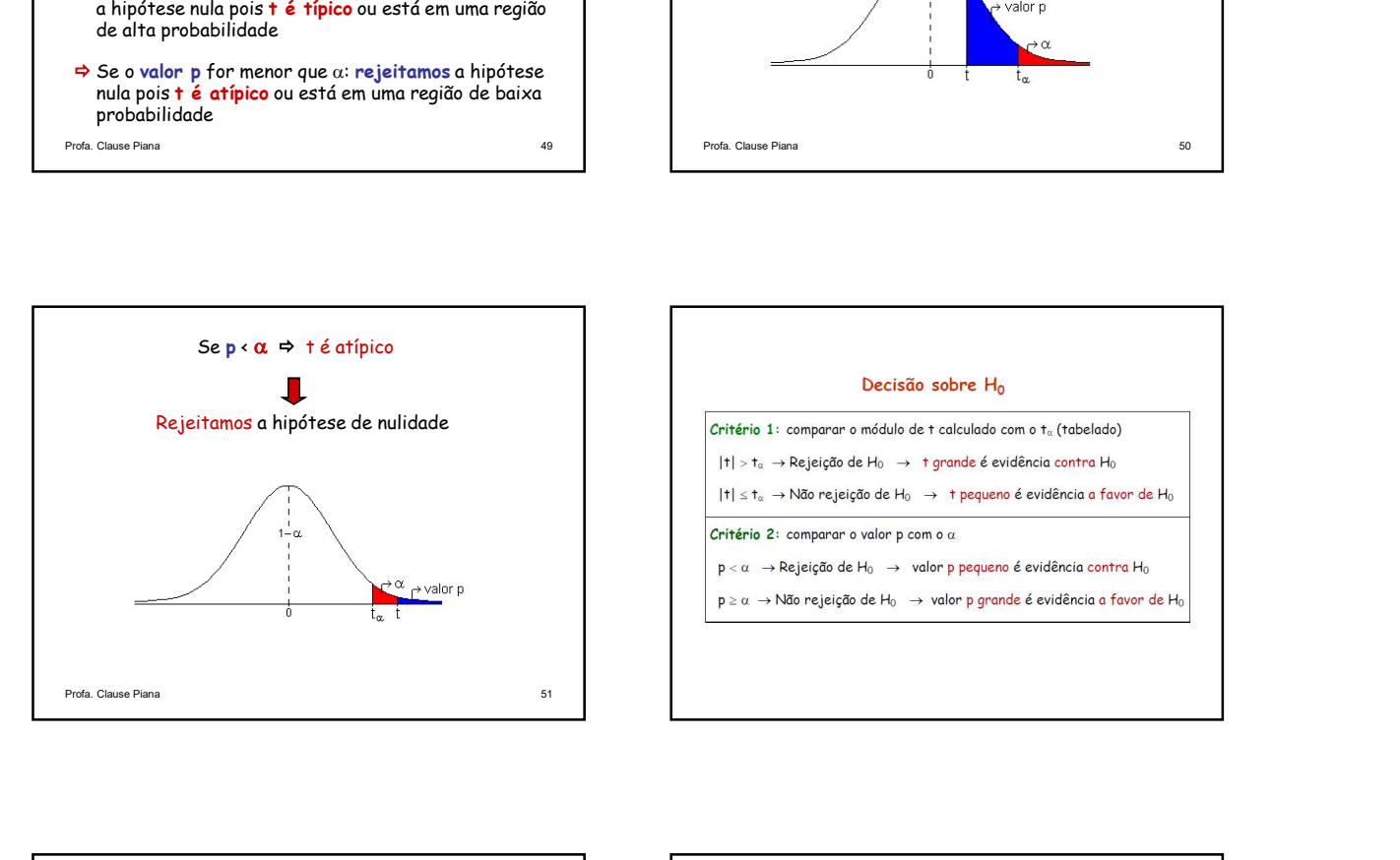

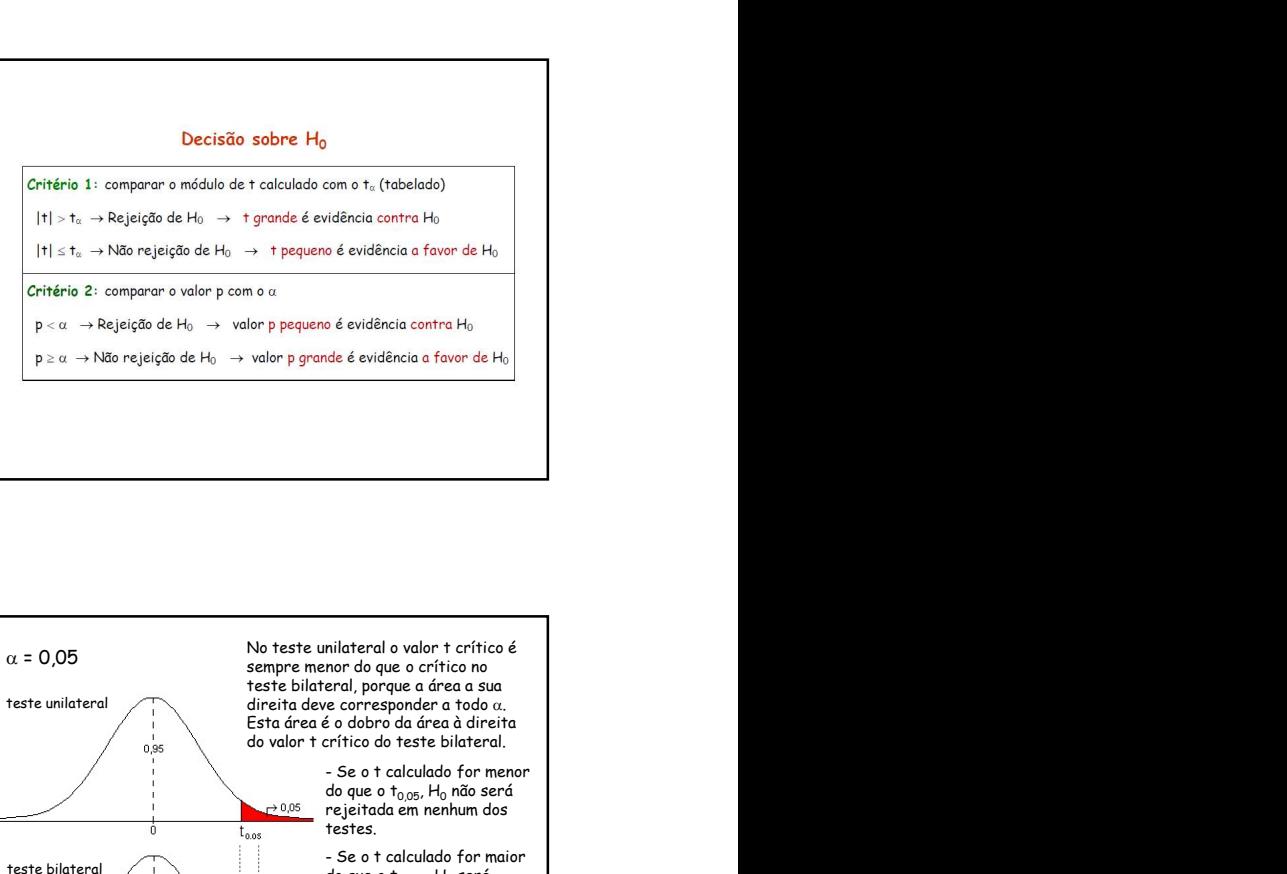

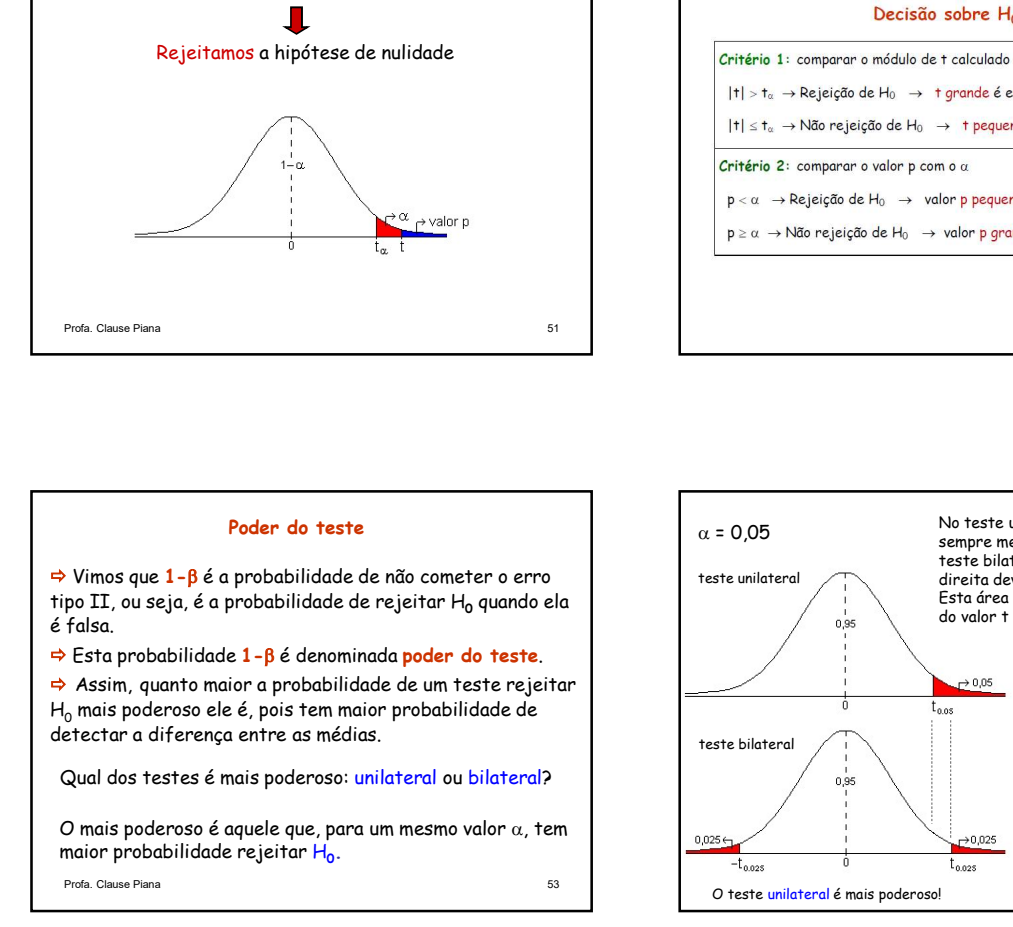

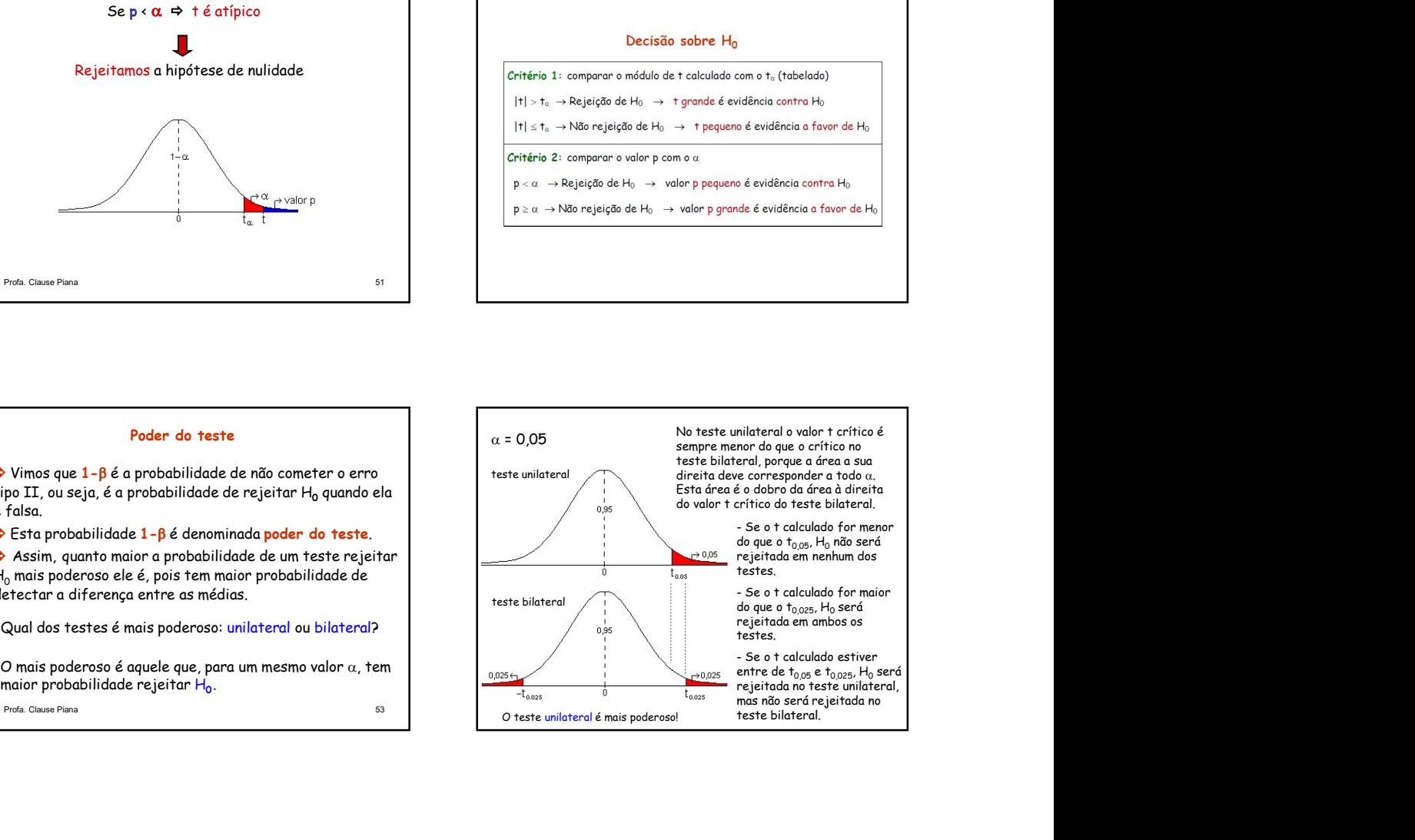

)

## Considerações finais

- 
- Se forem utilizados para analisar os mesmos dados, ao mesmo nível de significância, devem conduzir aos mesmos resultados.
- **Considerações finais**<br> **Considerações finais**<br> **Considerações finais**<br>
Distrevalos de confiança para uma média (µ)<br>
Distrevalos de confiança e a testes de hipóteses<br>
Distrevalos para ambientades a mesmo média está relaci **Considerações finais**<br> **Considerações finais**<br>
De intervalo de confininga e as testes de hipóteses<br>
Se forem utilizados procedimentos estatísticos relacionados.<br>
Se forem utilizados para analisar os mesmos dados, ao<br>
mes O intervalo de confiança para uma média está relacionado com o teste de hipóteses que compara uma média com um padrão.
- 
- médias está relacionado com o teste de hipóteses que  $\frac{1}{2}$   $\rightarrow$  Construindo o intervalo de confiança para  $\mu$ , ao nível de 99%, compara duas médias.  $H_0$  não rejeitada  $\Leftrightarrow$  zero está coberto pelo intervalo

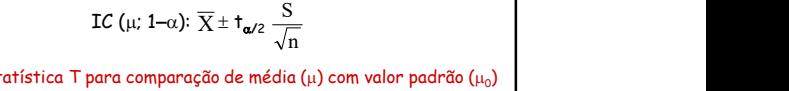

Intervalo de confiança para uma média  $(\mu)$ 

$$
T = \frac{\overline{X} - \mu_0}{\frac{S}{\sqrt{n}}} \qquad \text{Value crítico: } t_{\alpha/2}
$$

 O intervalo de confiança para a diferença entre duas H0 não rejeitada valor padrão está coberto pelo intervalo **Example 18**<br>
Estatística T para comparação de média (µ)<br>
IC (µ; 1-a):  $\overline{X} \pm \overline{t}_{\omega/2} \frac{S}{\sqrt{n}}$ <br>
Estatística T para comparação de média (µ) com valor padrão (µ<sub>0</sub>)<br>
I =  $\frac{\overline{X} - \mu_0}{\frac{S}{\sqrt{n}}}$  Valor crítico:  $\overline{$ 27/06/2019<br>
Intervalo de confiança para uma média (µ)<br>
IC (µ; 1-a):  $\overline{X} \pm t_{\alpha/2} \sum_{\sqrt{n}}^{S}$ <br>
Estatística T para comparação de média (µ) com valor padrão (µ<sub>o</sub>)<br>  $T = \frac{\overline{X} - \mu_0}{\frac{S}{\sqrt{n}}}$ <br>
Valor crítico:  $t_{\alpha/2}$ <br> 27/06/2019<br>
Intervalo de confiança para uma média (µ)<br>
IC (µ; 1-a):  $\overline{X} \pm \frac{1}{4\omega^2} \frac{S}{\sqrt{n}}$ <br>
Estatística T para comparação de média (µ) con valor padrão (µ<sub>0</sub>)<br>  $T = \frac{\overline{X} - \mu_0}{\sqrt{n}}$ <br>  $\Rightarrow$  Se no teste de hipóteses 27/06/2019<br>
confiança para uma média ( $\mu$ )<br>
IC ( $\mu$ ; 1-a):  $\overline{X} \pm \mathbf{t}_{\alpha/2} \frac{S}{\sqrt{n}}$ <br>
para comparação de média ( $\mu$ ) com valor padrão ( $\mu_o$ )<br>  $T = \frac{\overline{X} - \mu_o}{S}$  Valor crítico:  $\mathbf{t}_{\alpha/2}$ <br>  $\pm \sin\theta$  de a difere 27/06/2019<br>
Intervalo de confiança para uma média (u)<br>
IC (u; 1-a):  $\overline{X} \pm \frac{1}{4\omega^2} \frac{S}{\sqrt{n}}$ <br>
Estatística T para comparação de média (u) com valor padrão (u<sub>o</sub>)<br>  $T = \frac{\overline{X} - \mu_0}{S}$ <br>
Valor crítico:  $\frac{1}{4\omega^2}$ <br> **COLO 2019**<br> **Construine Confiança para uma média (ii)**<br>
IC (ii: 1-a):  $\overline{X} \pm \mathbf{t}_{\omega/2} \frac{S}{\sqrt{n}}$ <br>
Estatística T para comparação de média (ii) com valor padrão (i<sub>to</sub>)<br>  $T = \frac{\overline{X} - \mu_0}{\sqrt{n}}$  valor crítico:  $\mathbf{t}_{\omega/$ **27/06/2019**<br>
Intervalo de confiança para uma média (i.)<br>
IC (i.; 1-a):  $\overline{X} \pm \frac{S}{1a/2}$ <br>
Estatística T para comparação de média (i.) com valor padrão (i.<sub>b)</sub><br>  $T = \frac{\overline{X} - I_b}{S}$ <br>
Valor crítico:  $\pm_{\alpha/2}$ <br>  $\Rightarrow$  Se no 27/06/2019<br>
dia ( $\mu$ )<br>  $\frac{3}{\pi}$ <br>
a ( $\mu$ ) com valor padrão ( $\mu_0$ )<br>
Valor crítico: t<sub>a/2</sub><br>
el de 1% de significância,<br>
eg entre a média e o valor<br>
para  $\mu$ , ao nível de 99%,<br>
pesteja fora do intervalo.<br>
mtraditórios.

devemos esperar que o valor padrão ( $\mu_0$ ) esteja fora do intervalo.<br>Caso contrário, os resultados seriam contraditórios.

resultados.

\n4. O intervalo de confiança para uma média está relacionado  
\n con o teste de hipóteses que compara uma média com um  
\n P<sub>o</sub> não rejeitada 
$$
\Leftrightarrow
$$
 valor padrão está coberto pelo intervalo  
\n o intervalo de confiança para a diferença entre duas  
\n confiencia está relacicionado com o teste de hipóteses que  
\n compara duas médias.  
\n H<sub>o</sub> não rejeitada  $\Leftrightarrow$  zero está coberto pelo intervalo  
\n chão rejeitada  $\Leftrightarrow$  zero está coberto pelo intervalo  
\n caso contrário, os resultados seriam con  
\n LC (μ<sub>1</sub> - μ<sub>2</sub>; 1-α); Σ<sub>1</sub> - Σ<sub>2</sub> ± t<sub>α/2</sub>  $\left( \frac{1}{n_1} + \frac{1}{n_2} \right)$  S<sup>2</sup>  
\n

\nEstatística T para a comparação entre duas médias (μ<sub>1</sub> - μ<sub>2</sub>)  
\n T =  $\frac{\overline{X}_1 - \overline{X}_2}{\overline{X}_1 - \overline{X}_2} \pm t_{\alpha/2} \sqrt{\left( \frac{1}{n_1} + \frac{1}{n_2} \right)}$  S<sup>2</sup>  
\n

\nEstatística T para a comparação entre duas médias (μ<sub>1</sub> e μ<sub>2</sub>)  
\n T =  $\frac{\overline{X}_1 - \overline{X}_2}{\overline{X}_1 - \overline{X}_2} \pm t_{\alpha/2} \sqrt{\left( \frac{1}{n_1} + \frac{1}{n_2} \right)}$  S<sup>2</sup>  
\n

\n4. Se no teste hipóteses, ao nível de 5% de significância, não  
\nrejeitamos H<sub>o</sub>, significação, ao nível de 5% de significância, não  
\nrejeitamos H<sub>o</sub>, significação que a diferença entre as dus médias é  
\n zero, ou seja, as médias são iguais.  
\n 4. Comstruindo o intervalo de confiança, ao nível de 95%, para a  
\n Zereo, ou seja, as médias são iguais.  
\n 4. Comstruado o intervalo de confiança, ao nível de 95%, para a  
\n Zereo seja coberto pelo interval

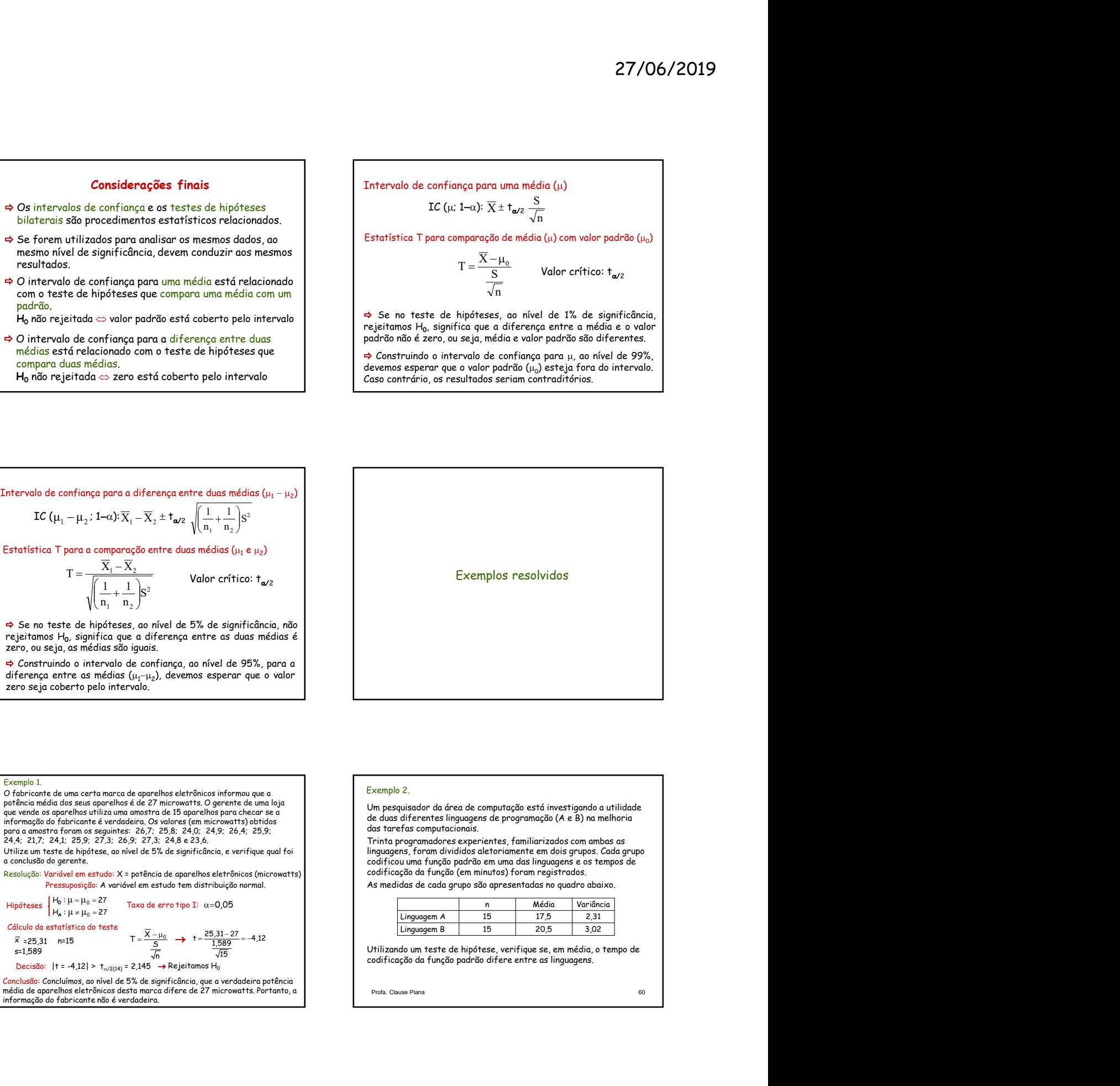

Exemplo 1.<br>
O fabricante de uma certa marca de aparelhos eletrônicos informou que a<br>
optência média dos seus aparelhos é de 27 microwatts. O gerente de uma loja<br>
que vende os aparelhos utiliza uma amostra de 15 aparelhos p 24,4; 21,7; 24,1; 25,9; 27,3; 26,9; 27,3; 24,8 e 23,6. Utilize um teste de hipótese, ao nível de 5% de significância, e verifique qual foi a conclusão do gerente.  $\overline{x}$  = 25,31 n=15<br>  $\overline{x}$  = 25,31 n=15<br>  $\overline{x}$  =  $\frac{X-\mu_0}{\sqrt{x}}$   $\rightarrow$   $\overline{x}$  =  $\frac{25,31-27}{\sqrt{15}}$  = -4,12 x =25,31 n=15<br>s=1,589<br>Decisão: |t = -4,12| > t<sub>o/2(14)</sub> = 2,145 → Rejeitamos H<sub>0</sub><br>Decisão: |t = -4,12| > t<sub>o/2(14)</sub> = 2,145 → Rejeitamos H<sub>0</sub> stratistica i para compete one is of the case of the case of the case of the case of the case of the case of the case of the case of the case of the case of test de applications are not determined to the case of the case  $\frac{1}{15}$  $|t = -4,12| > t_{\alpha/2(14)} = 2,145 \rightarrow \text{Rej}$ eitamos H<sub>0</sub>  $\sqrt{15}$  (Utilizando um teste de hipótese, verifique se, em média, o tempo de codificação da função padrão difere entre as linguagens. Taxa de erro tipo I:  $\alpha$ =0,05 7 7  $H_{\bf A}: \mu \neq \mu_0 = 2$  $H_0$ :  $\mu = \mu_0 = 2$ 0 – μο –<br>≠ μ<sub>ο</sub> =  $\mu = \mu_0 =$ <br> $\mu \neq \mu_0 =$  $\mu = \mu_1$ Hipóteses  $\begin{cases} 16 \cdot \mu - \mu_0 - 27 \\ H_a : \mu \neq \mu_0 = 27 \end{cases}$  Taxa de erro tipo I:  $\alpha = 0.05$ vende os aparelhos unitzauma emetrade. Is parelhos para che can seguina da área de computação da função da área de computação da função da função da função da função da função da função da função da função da função da fu

Conclusão: Concluímos, ao nível de 5% de significância, que a verdadeira potência<br>média de aparelhos eletrônicos desta marca difere de 27 microwatts. Portanto, a informação do fabricante não é verdadeira.

# Exemplo 2.

Um pesquisador da área de computação está investigando a utilidade<br>de duas diferentes linguagens de programação (A e B) na melhoria das tarefas computacionais.

Trinta programadores experientes, familiarizados com ambas as linguagens, foram divididos aletoriamente em dois grupos. Cada grupo codificou uma função padrão em uma das linguagens e os tempos de codificação da função (em minutos) foram registrados.

As medidas de cada grupo são apresentadas no quadro abaixo.

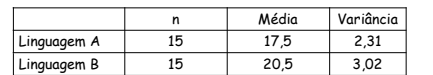

Utilizando um teste de hipótese, verifique se, em média, o tempo de

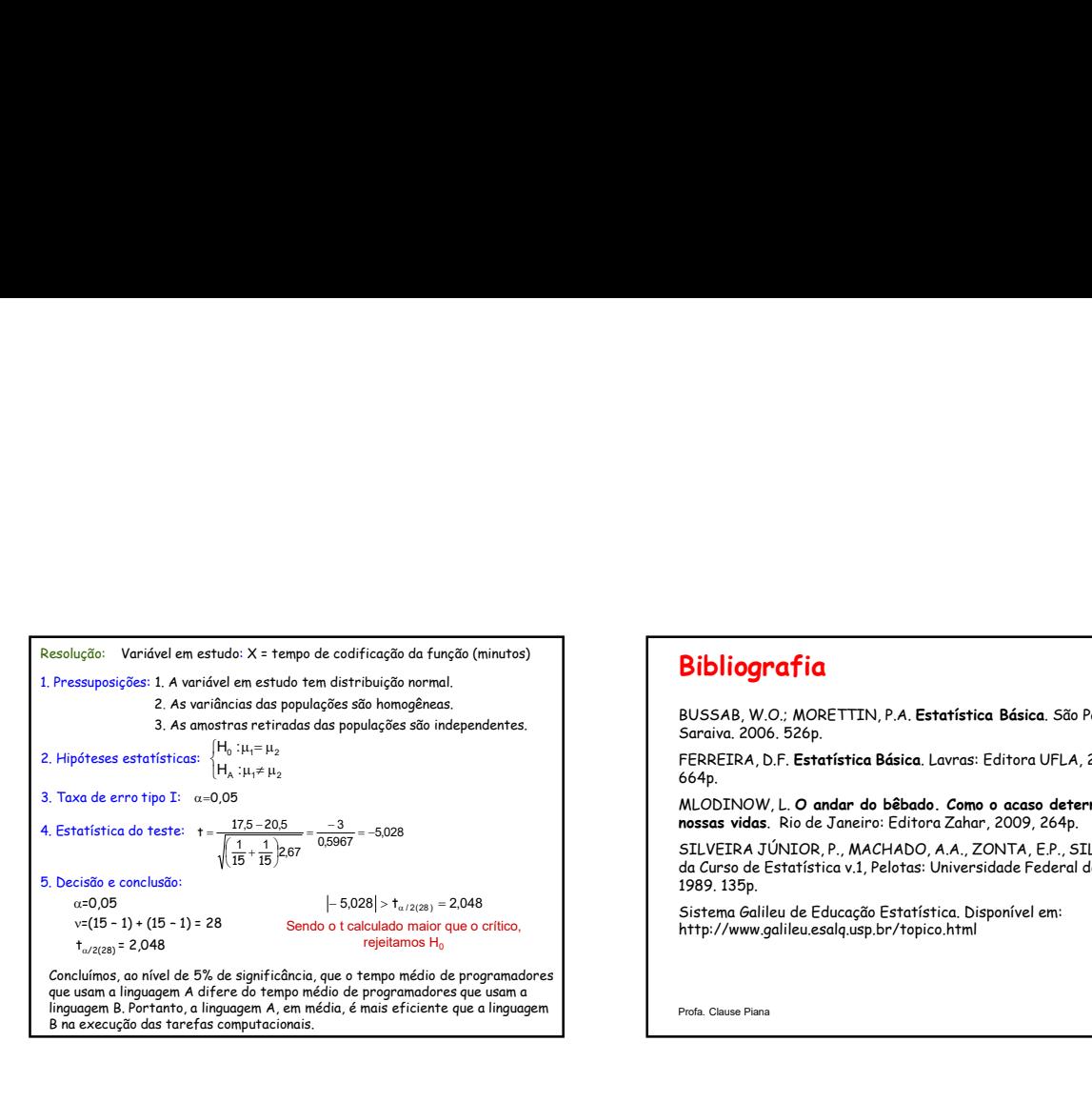

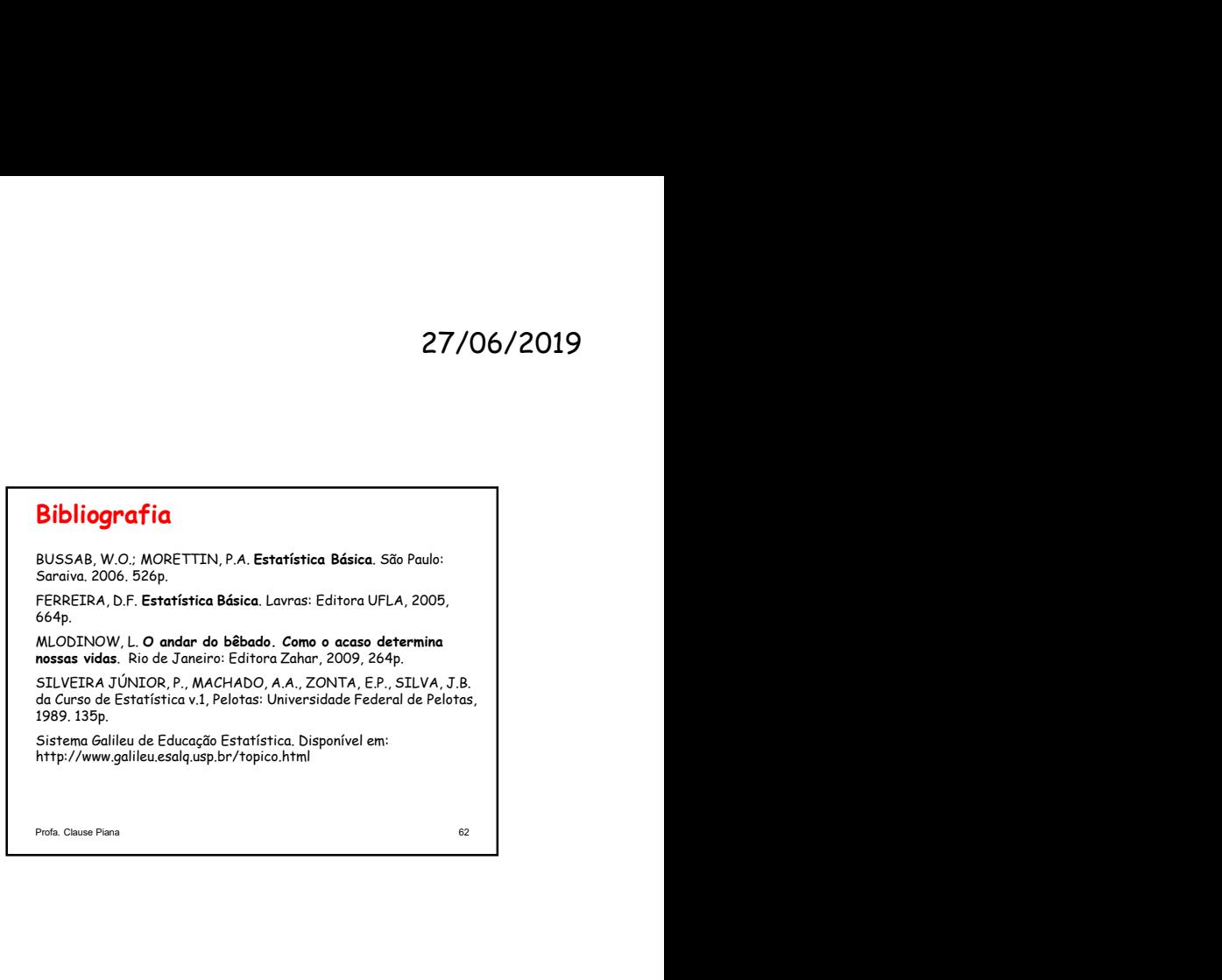